CSE328 Fundamentals of Computer Graphics: Concepts, Theory, Algorithms, and Applications

Hong Qin Department of Computer Science Stony Brook University (SUNY at Stony Brook) Stony Brook, New York 11794-4400 Tel: (631)632-8450; Fax: (631)632-8334 qin@cs.sunysb.edu http://www.cs.sunysb.edu/~qin

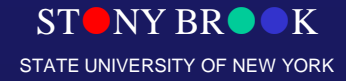

Department of Computer Science

#### Texture Mapping for Computer **Graphics**

 $STONY BR \bullet K$ STATE UNIVERSITY OF NEW YORK

Department of Computer Science

# The Limitations of Geometric Modeling

- Although graphics cards can render over 10 million polygons per second, that number is insufficient for many phenomena
	- Clouds
	- Grass
	- Terrain
	- Skin

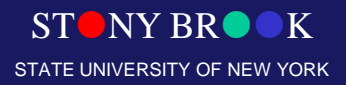

Department of Computer Science

#### The Problem with Geometric Models

• We do not want to represent all of these details with geometry ONLY!!!

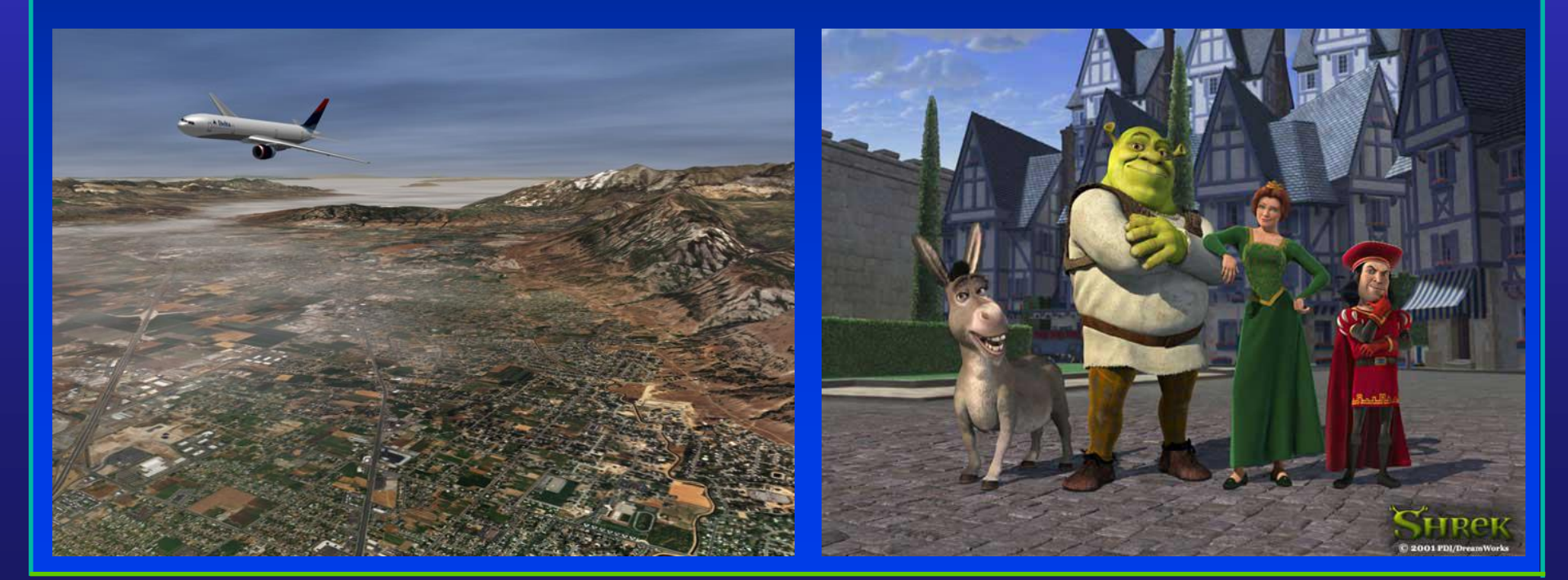

**STONY BR** STATE UNIVERSITY OF NEW YORK

Department of Computer Science Center for Visual Computing

## Objectives and Topics

- Introduction of mapping methods
	- Texture mapping
	- Environment mapping
	- Bump mapping
- Consider basic strategies
	- Forward vs. backward mapping
	- Point sampling vs. area averaging

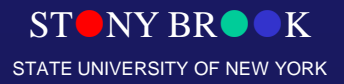

Department of Computer Science

#### Texture Mapping: Basic Concept

- Increase the apparent. complexity of simple geometry
- Like wallpapering or gift-wrapping with stretchy paper
- Curved surfaces require extra stretching or even cutting

Department of Computer Science Center for Visual Computing

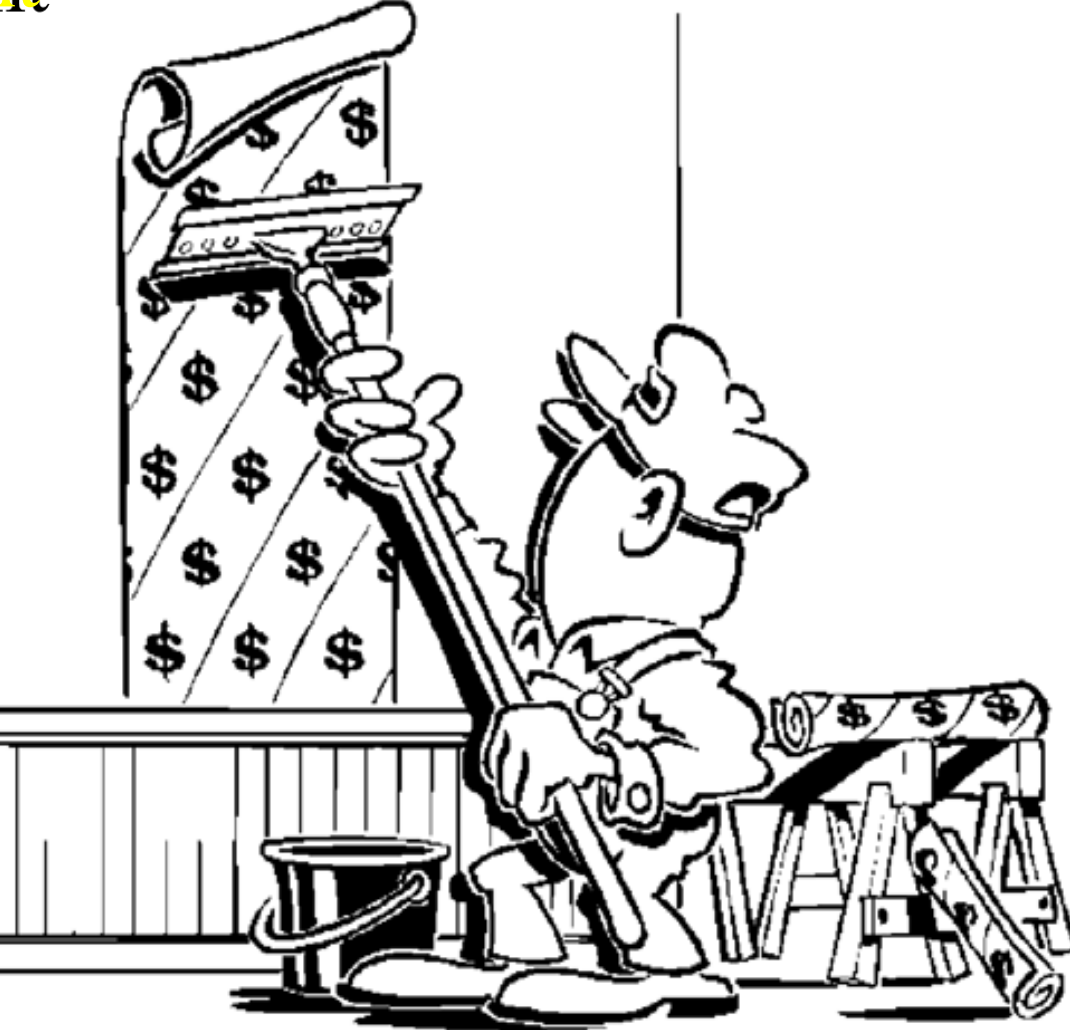

#### Modeling an Orange (A Classical Example)

- Consider the problem of modeling an orange (the fruit)
- Start with an orange-colored sphere – Too simple
- Replace sphere with a more complex shape
	- Does not capture surface characteristics (small dimples)
	- Takes too many polygons to model all the dimples

Department of Computer Science

#### Texture Mapping

- A clever way of adding surface details
- Two ways can achieve the goal:

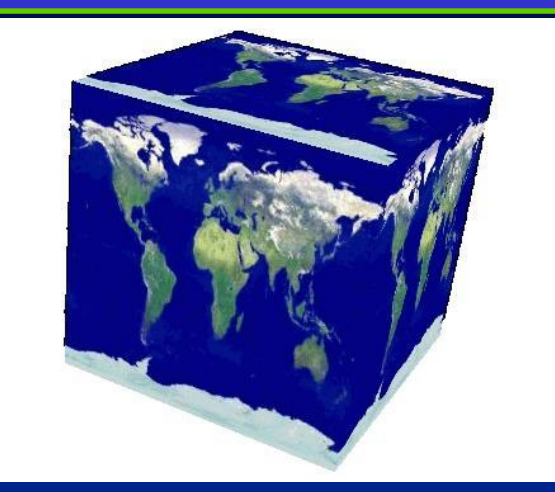

- Surface detail polygons: create more and more polygons to model object details
	- \*Add scene complexity and thus slow down the graphics rendering performance
	- Some fine features are hard to model!
- Map a texture to the surface (a more popular approach)

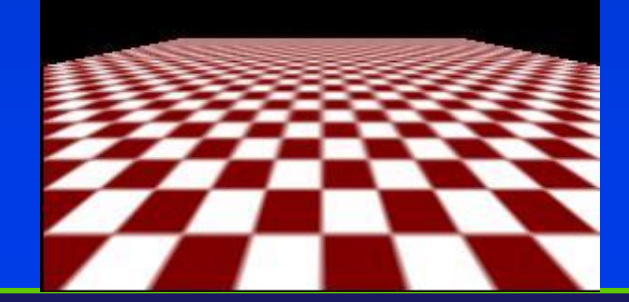

Department of Computer Science Center for Visual Computing

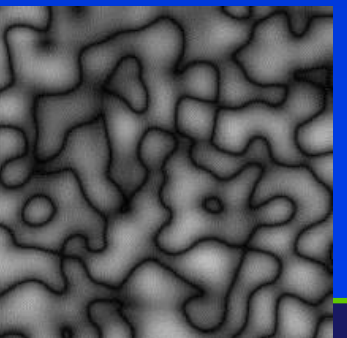

Complexity of images does Not affect the complexity Of geometry processing (transformation, clipping…)

> $NYRR$ STATE UNIVERSITY OF NEW YORK

# Modeling an Orange

- Take a picture of a real orange, scan it, and "paste" onto simple geometric model – This process is known as texture mapping
- Still might not be sufficient because resulting surface will be smooth
	- Need to change local shape
	- Bump mapping

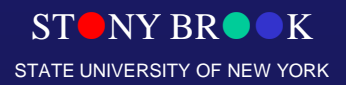

Department of Computer Science

#### Texture Mapping

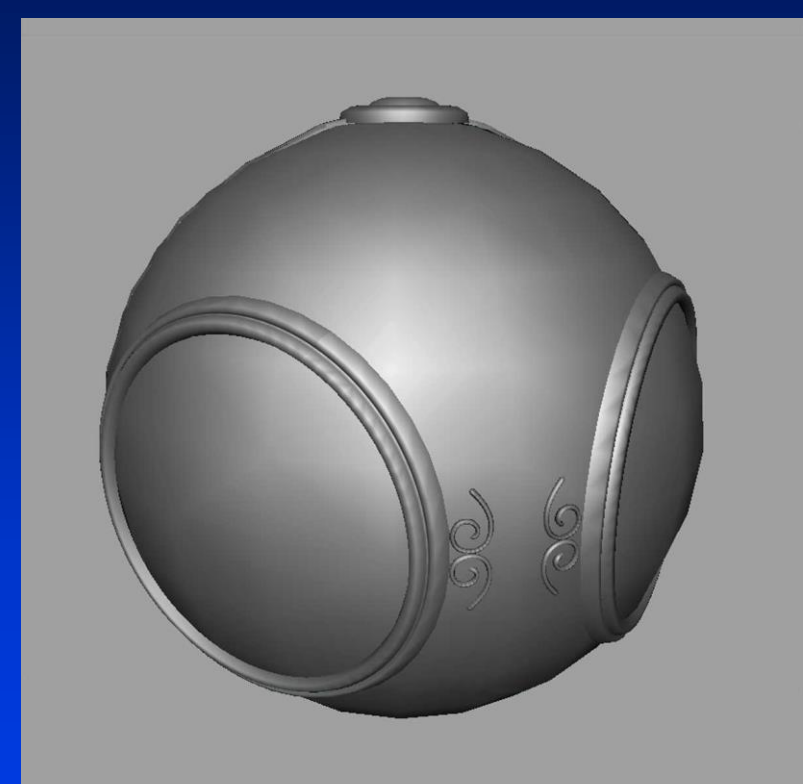

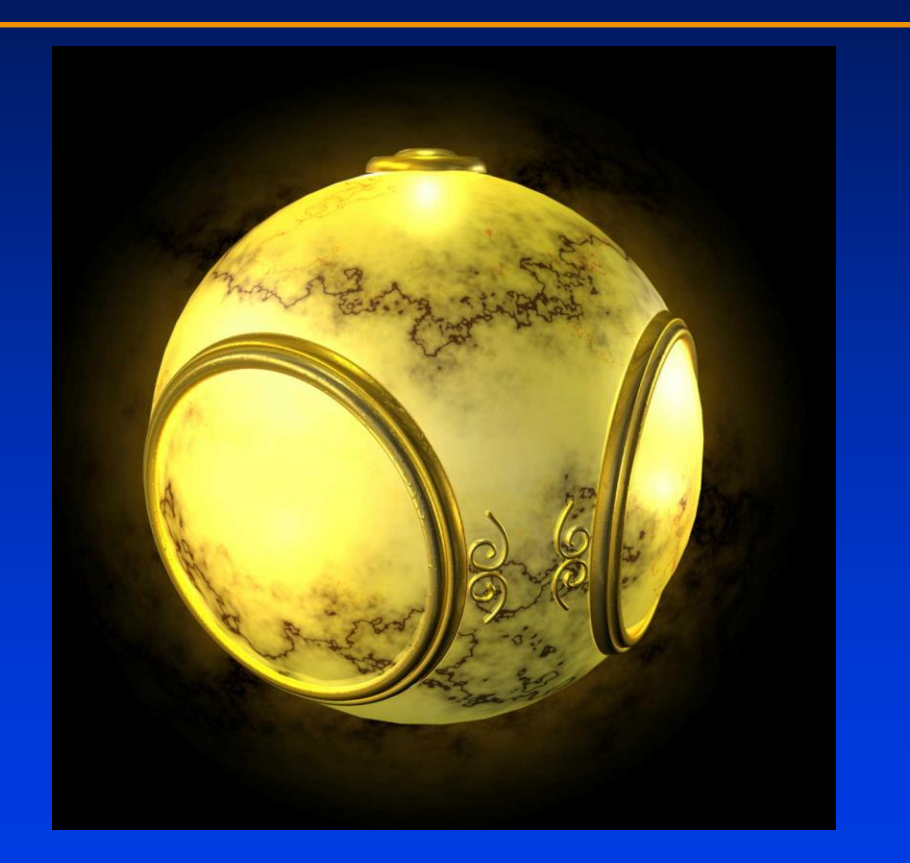

#### geometric model Texture-mapped model

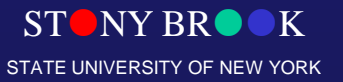

Department of Computer Science

# Three Types of Mapping

- Texture mapping
	- Uses images to fill inside of polygons
- Environment (reflection mapping)
	- Uses a picture of the environment for texture maps
	- Allows simulation of highly specular surfaces
- **Bump mapping** 
	- Emulates altering normal vectors during the rendering process

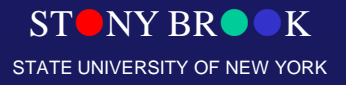

Department of Computer Science

#### Environment Mapping

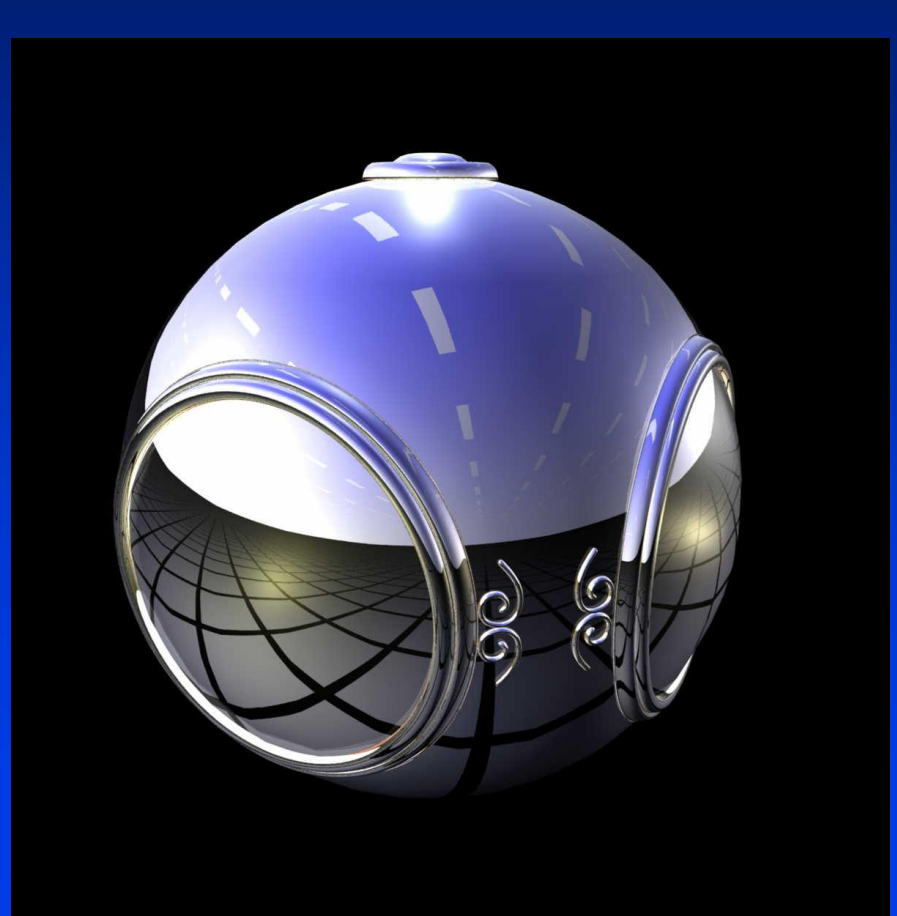

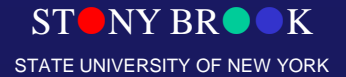

Department of Computer Science

#### Environment Mapping Example

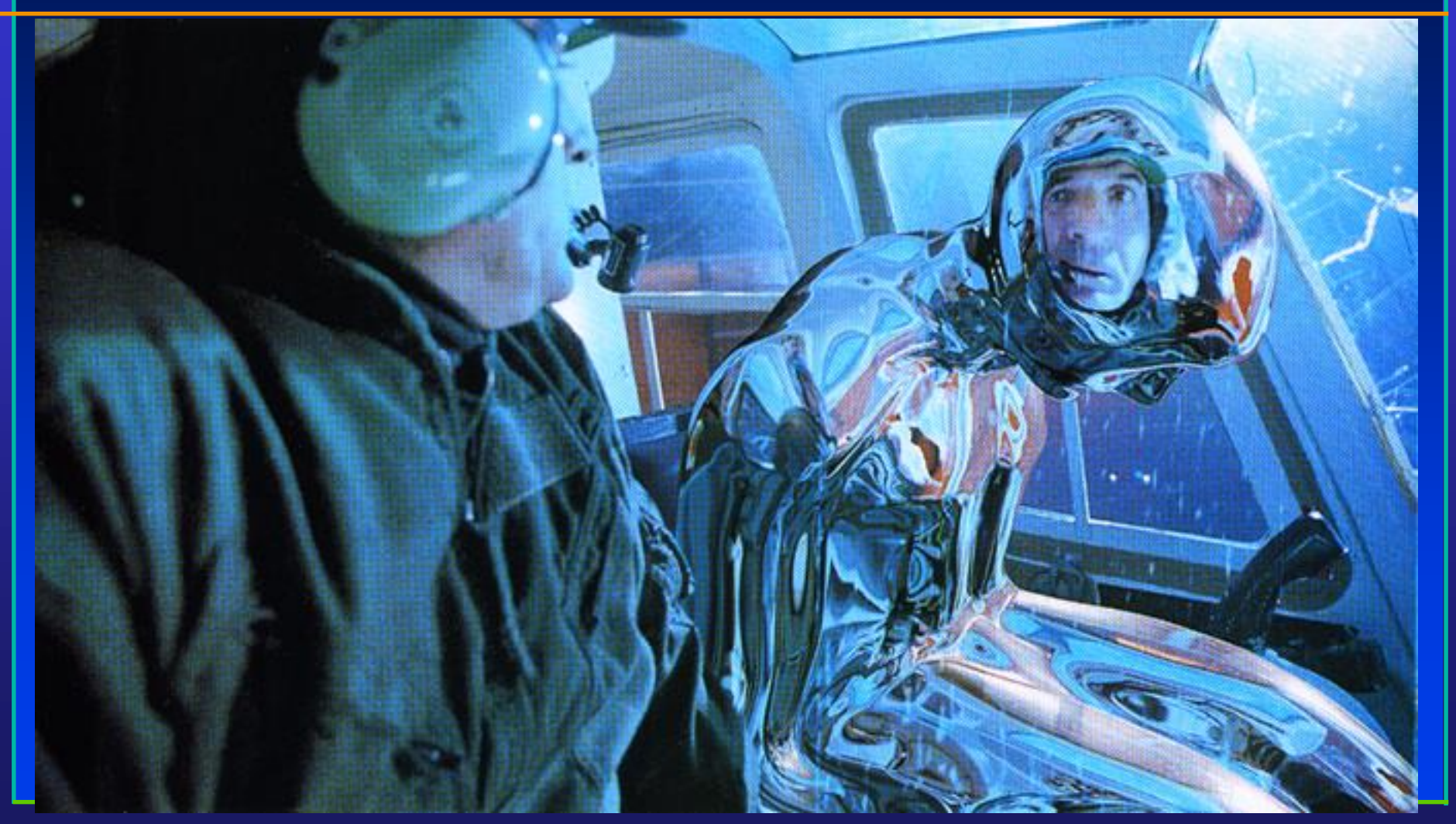

Department of Computer Science Center for Visual Computing

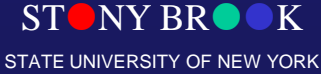

#### Bump Mapping

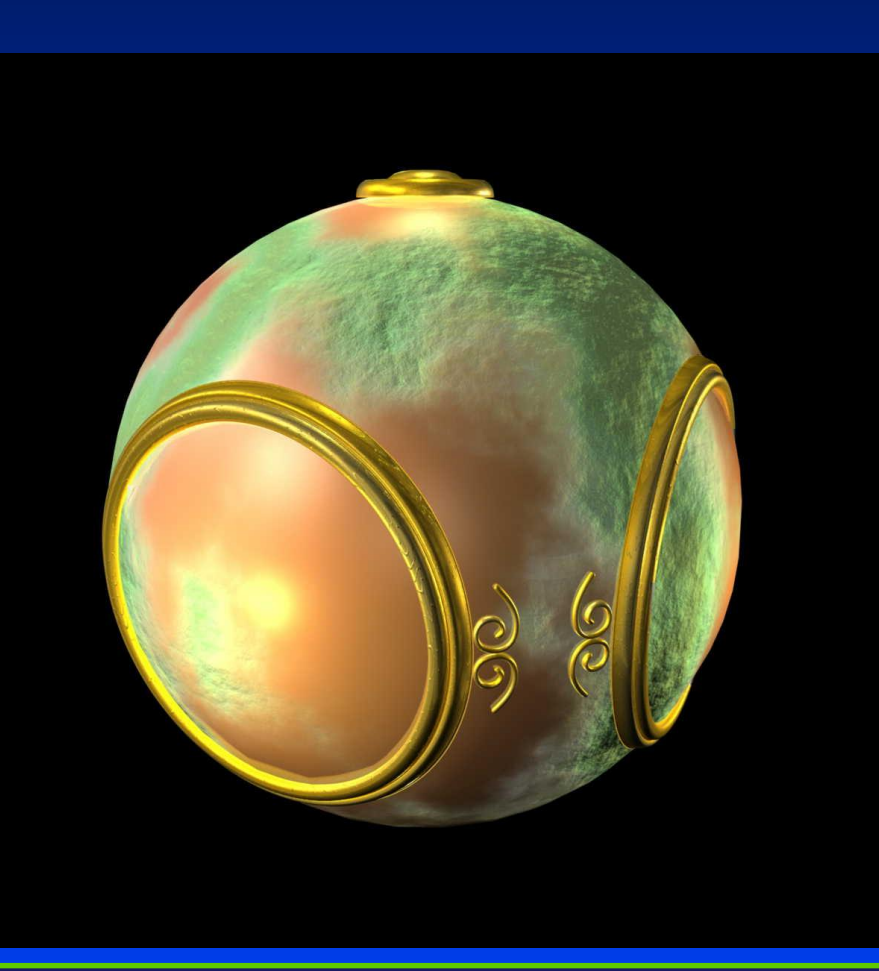

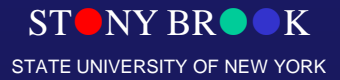

Department of Computer Science

# Where Does Mapping Take Place?

- Mapping techniques are implemented at the end of the rendering pipeline
	- Very efficient because few polygons make it past the clipper

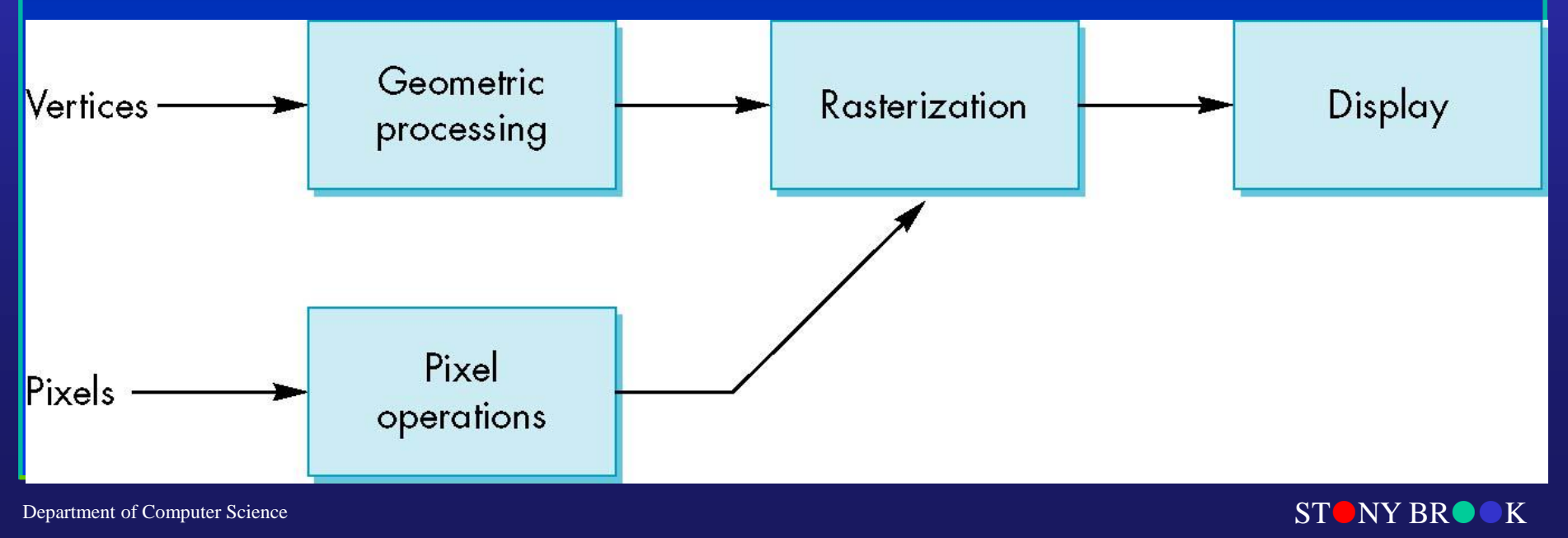

STATE UNIVERSITY OF NEW YORK

# Is It Really Simple?

• Although the idea is simple - map an image to a surface - there are 3 or 4 coordinate systems involved

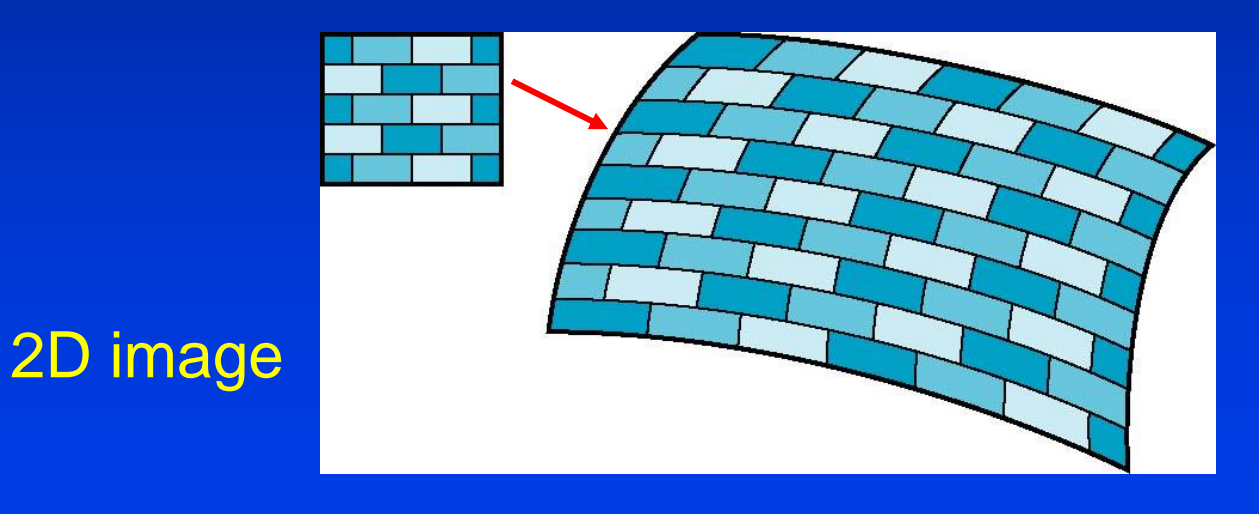

#### 3D surface

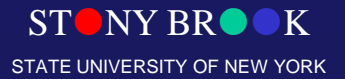

Department of Computer Science

#### Coordinate Systems

- Parametric coordinates
	- May be used to model curves and surfaces
- Texture coordinates
	- Used to identify points in the image to be mapped
- Object or World coordinates
	- Conceptually, where the mapping takes place
- Window coordinates

– Where the final image is really produced

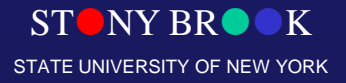

Department of Computer Science

#### Texture Mapping

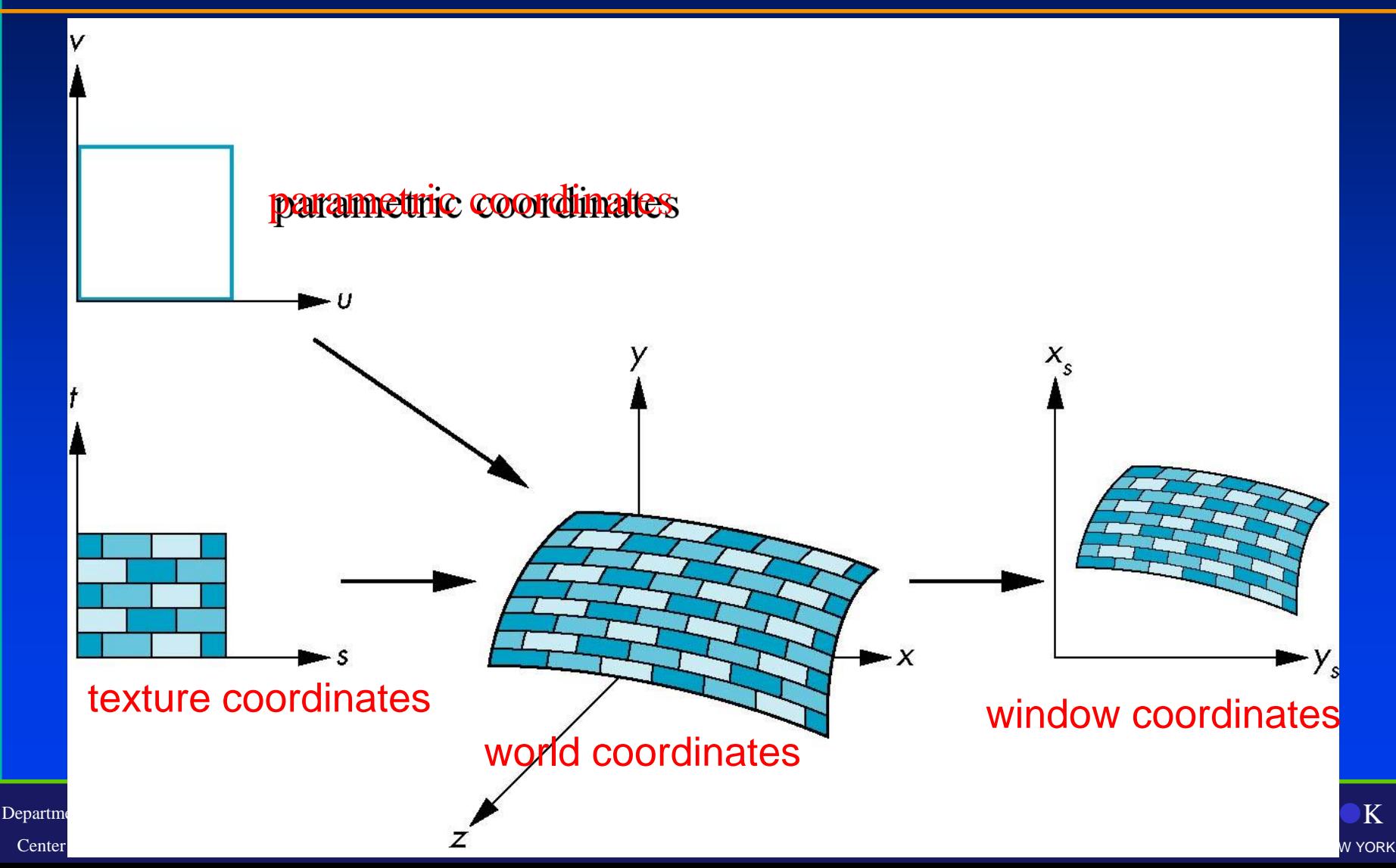

#### Mapping Functions

- Basic problem is how to find the maps
- Consider mapping from texture coordinates to a point of a surface
- Appear to need three functions

 $(x,y,z)$ 

- $x = x(s,t)$
- $y = y(s,t)$
- $z = z(s,t)$
- But we really want to go the other way

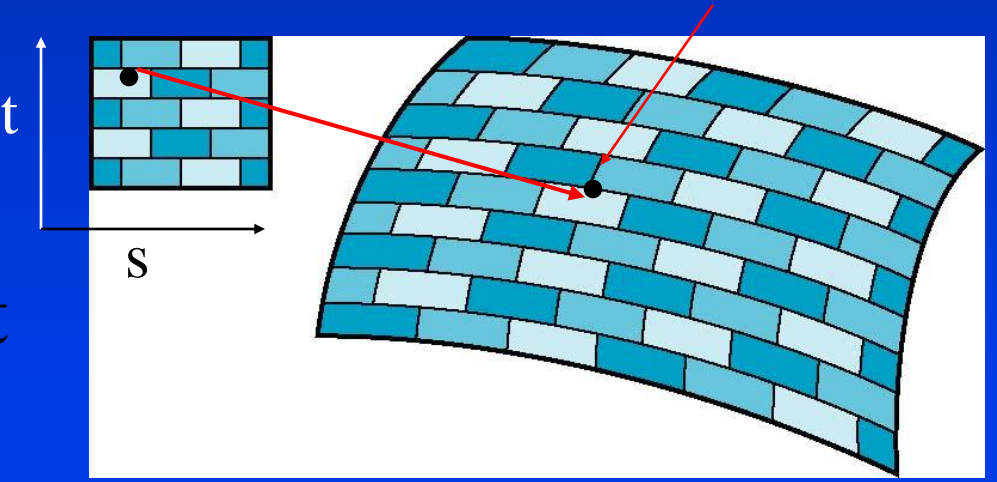

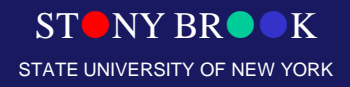

Department of Computer Science

#### Backward Mapping

- We really want to go backwards
	- Given a pixel, we want to know to which point on an object it corresponds
	- Given a point on an object, we want to know to which point in the texture it corresponds
- Need a map of the form
	- $s = s(x,y,z)$  $t = t(x,y,z)$
- Such functions are difficult to find in general

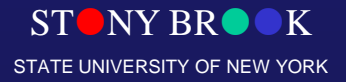

Department of Computer Science

#### Map Textures to Surfaces

• Texture mapping is performed in rasterization (backward mapping)

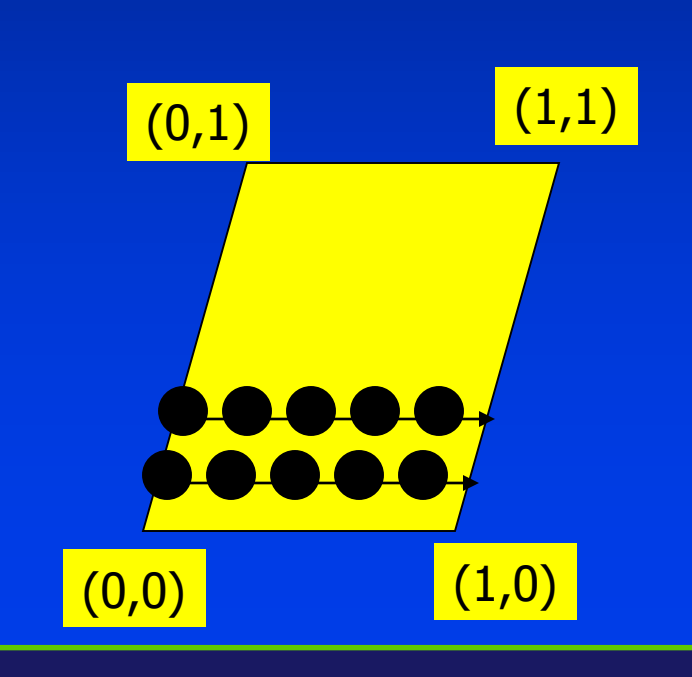

**For each pixel that is to be** 

 $\Box$  The interpolated texture

**NY BR** STATE UNIVERSITY OF NEW YORK

Department of Computer Science

#### Texture Mapping Pipeline

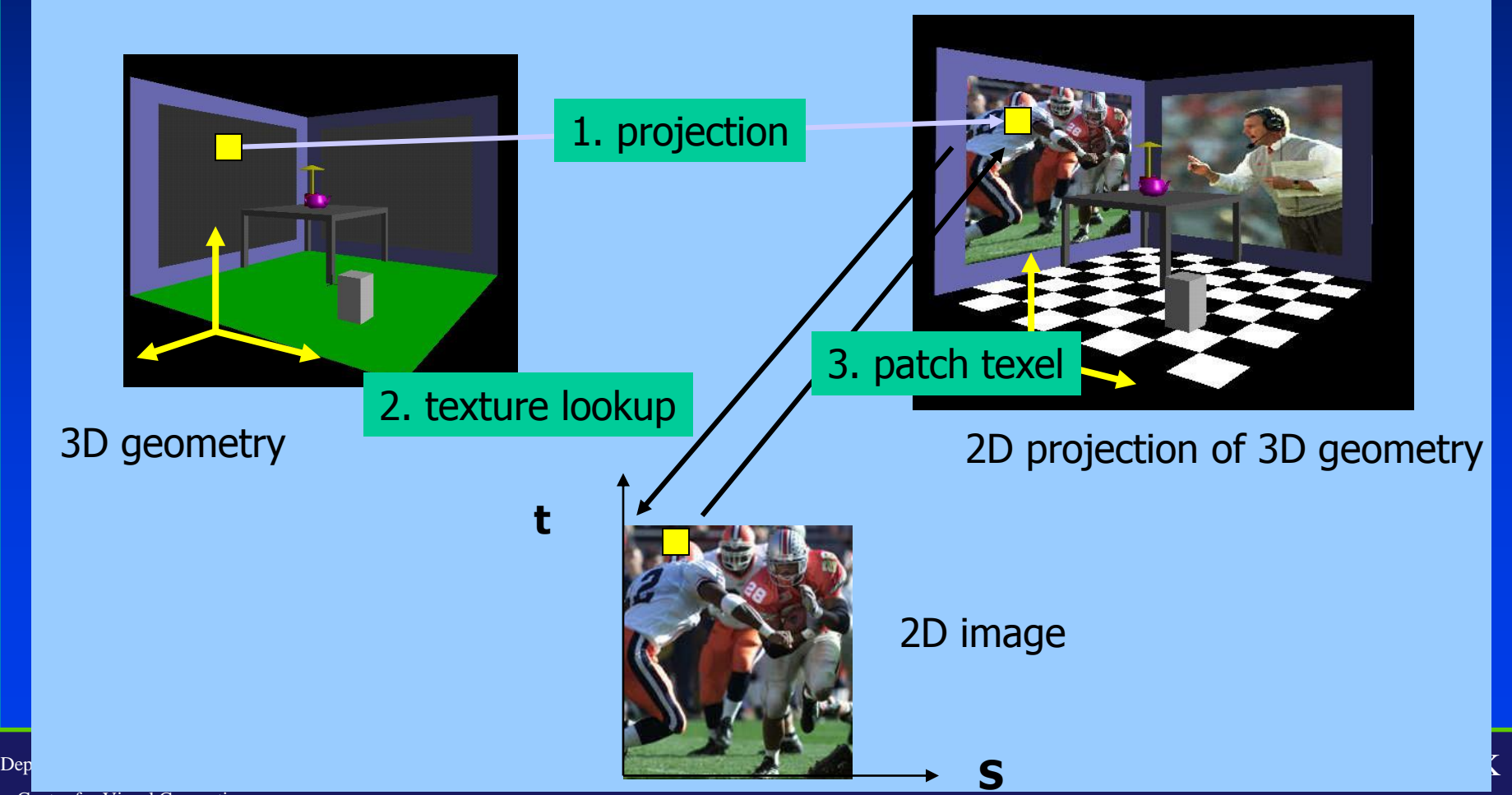

#### Texture Value Lookup

For the given texture coordinates (s,t), we can find a unique image value from the texture map

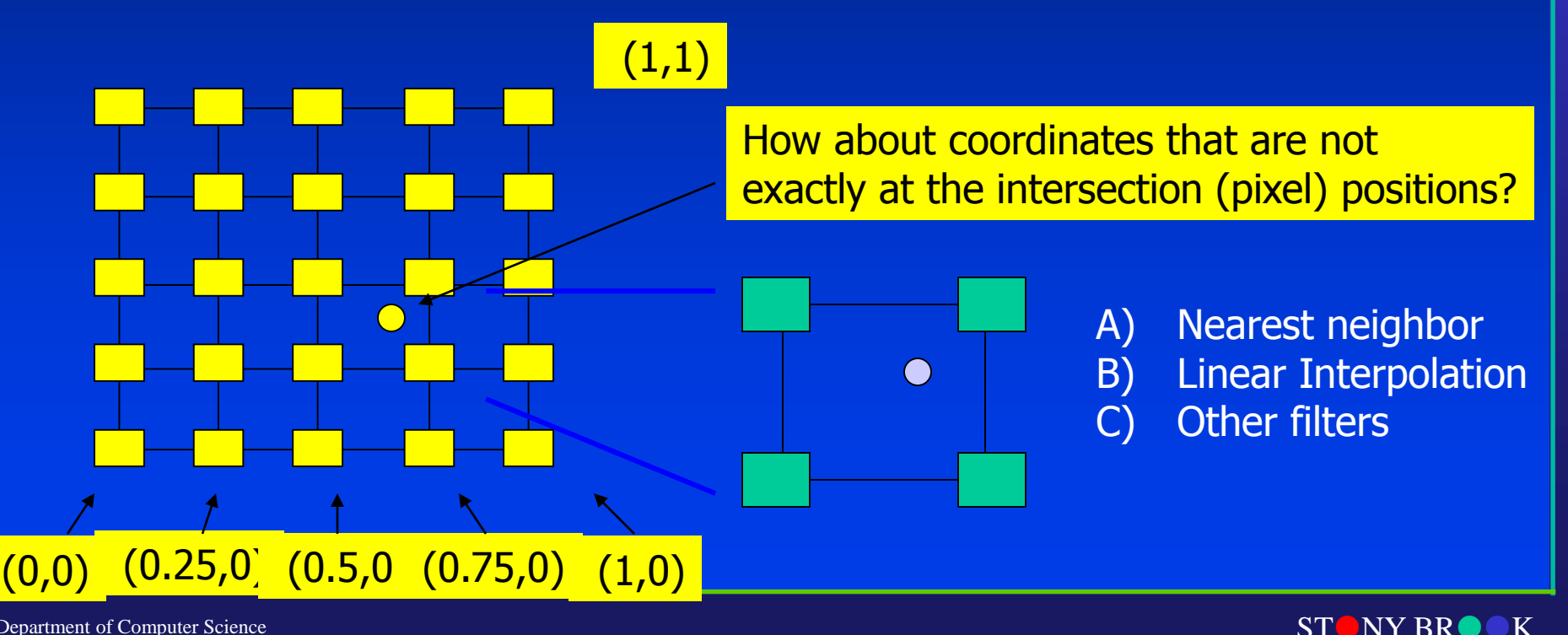

STATE UNIVERSITY OF NEW YORK

Department of Computer Science

#### Texture Rasterization

- Texture coordinates are interpolated from polygon vertices just like … remember line drawing …  $\triangleright$  Color : Gouraud shading Depth: Z-buffer
	- First along polygon edges between vertices
	- Then along scanlines between left and right sides

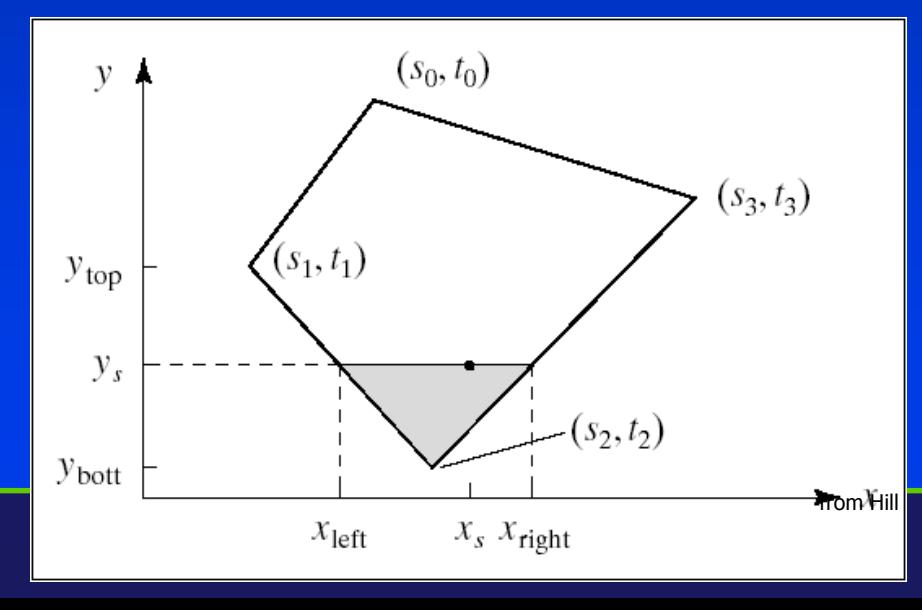

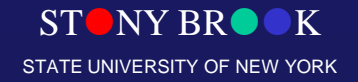

Department of Computer Science Center for Visual Computing

#### Texture Interpolation

- Specify a texture coordinate (u,v) at each vertex
- Can we just linearly interpolate the values in screen space? (0,1)

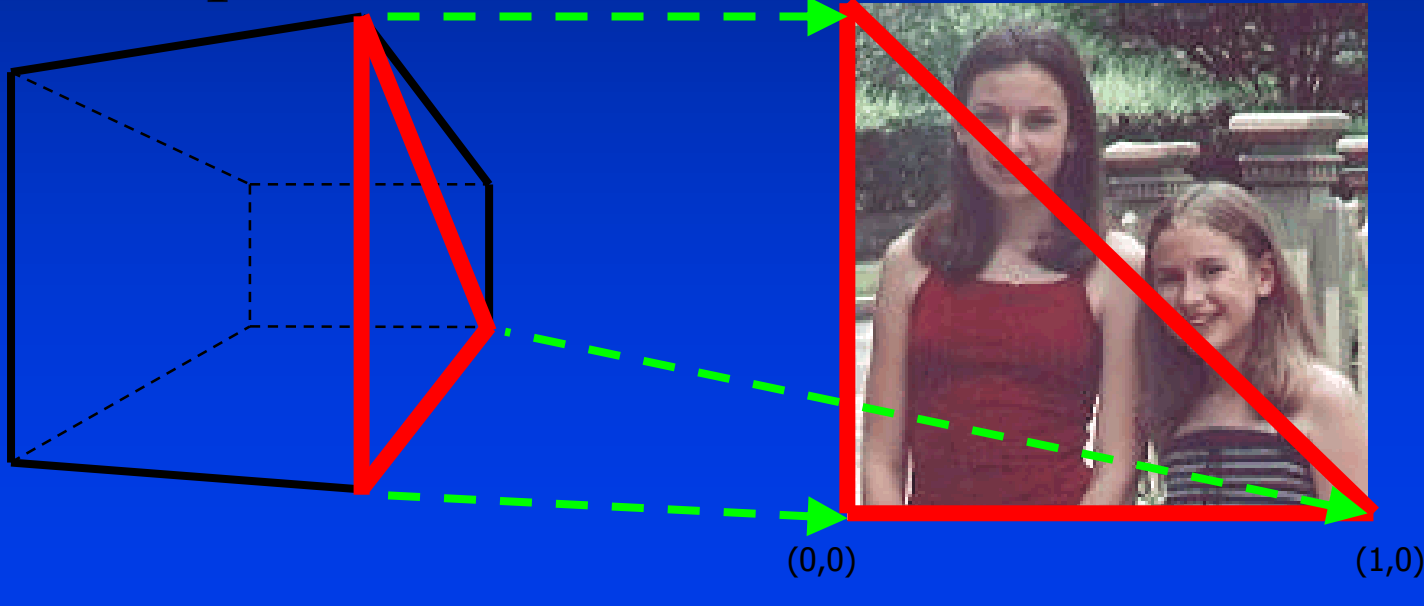

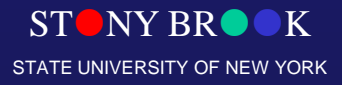

Department of Computer Science

#### Interpolation - What Goes Wrong?

• **Linear interpolation in screen space:**

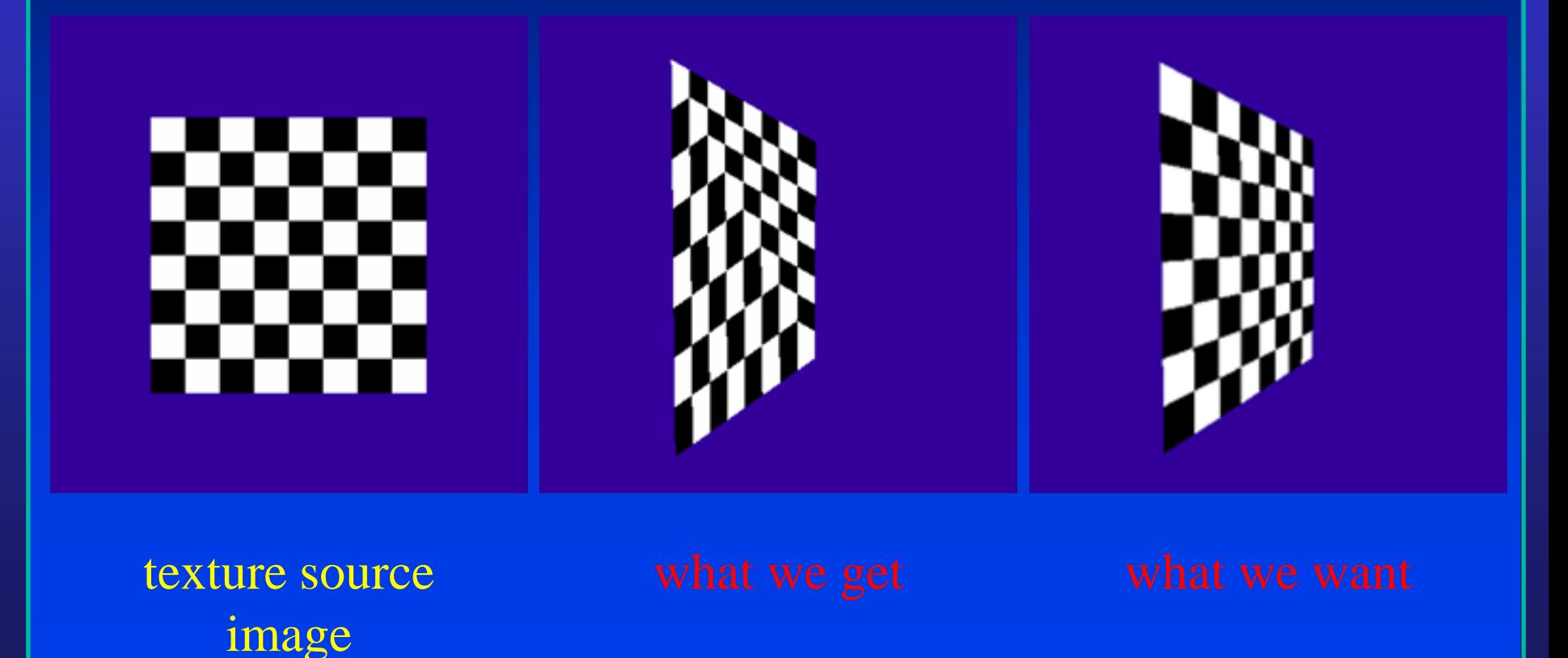

Department of Computer Science

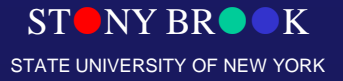

#### Linear Texture Coordinate Interpolation

- This doesn't work in perspective projection!
- The textures look warped along the diagonal
- Noticeable during an animation

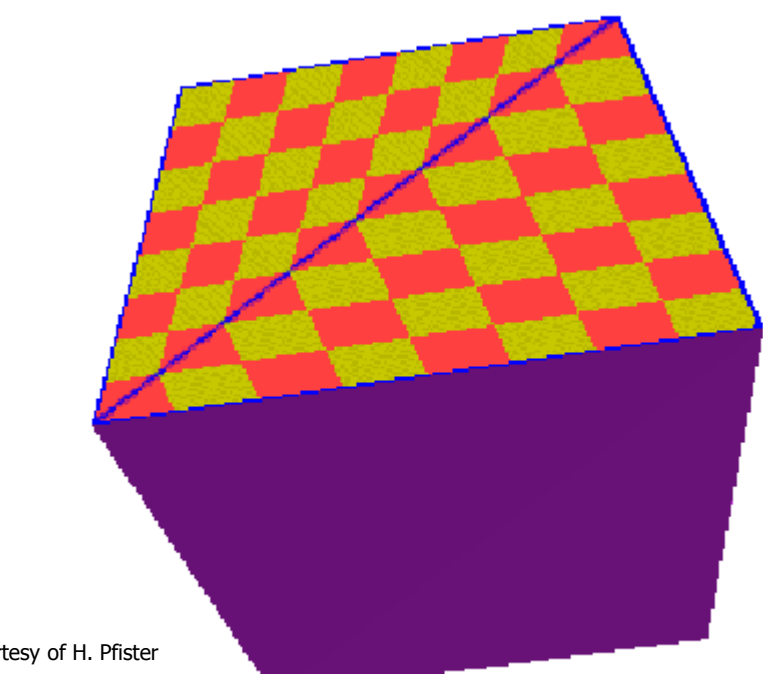

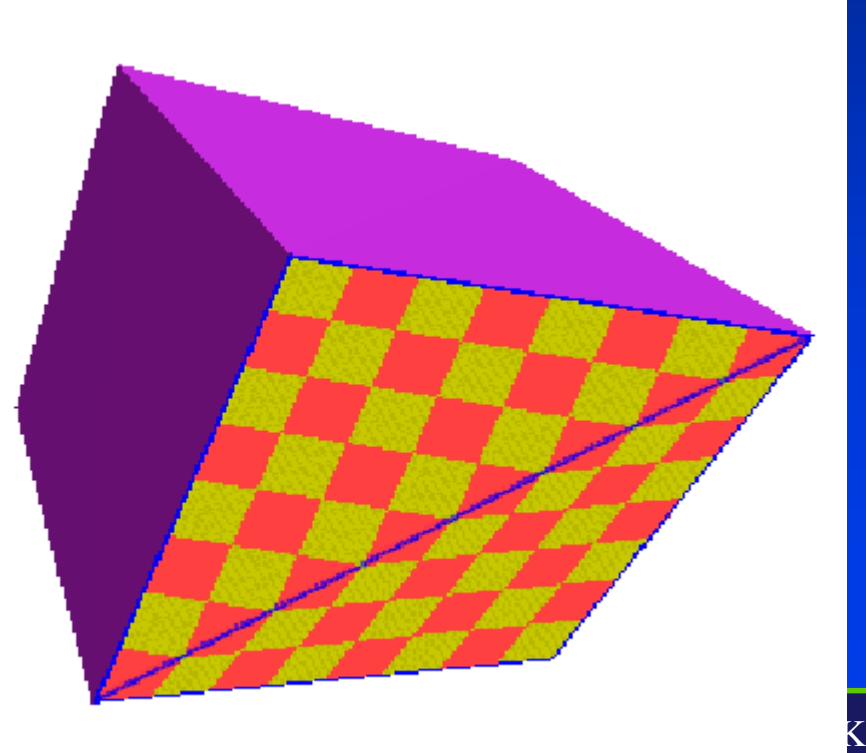

# Why?

- Equal spacing in screen (pixel) space is **not** the same as in texture space in perspective projection
	- **Perspective foreshortening**

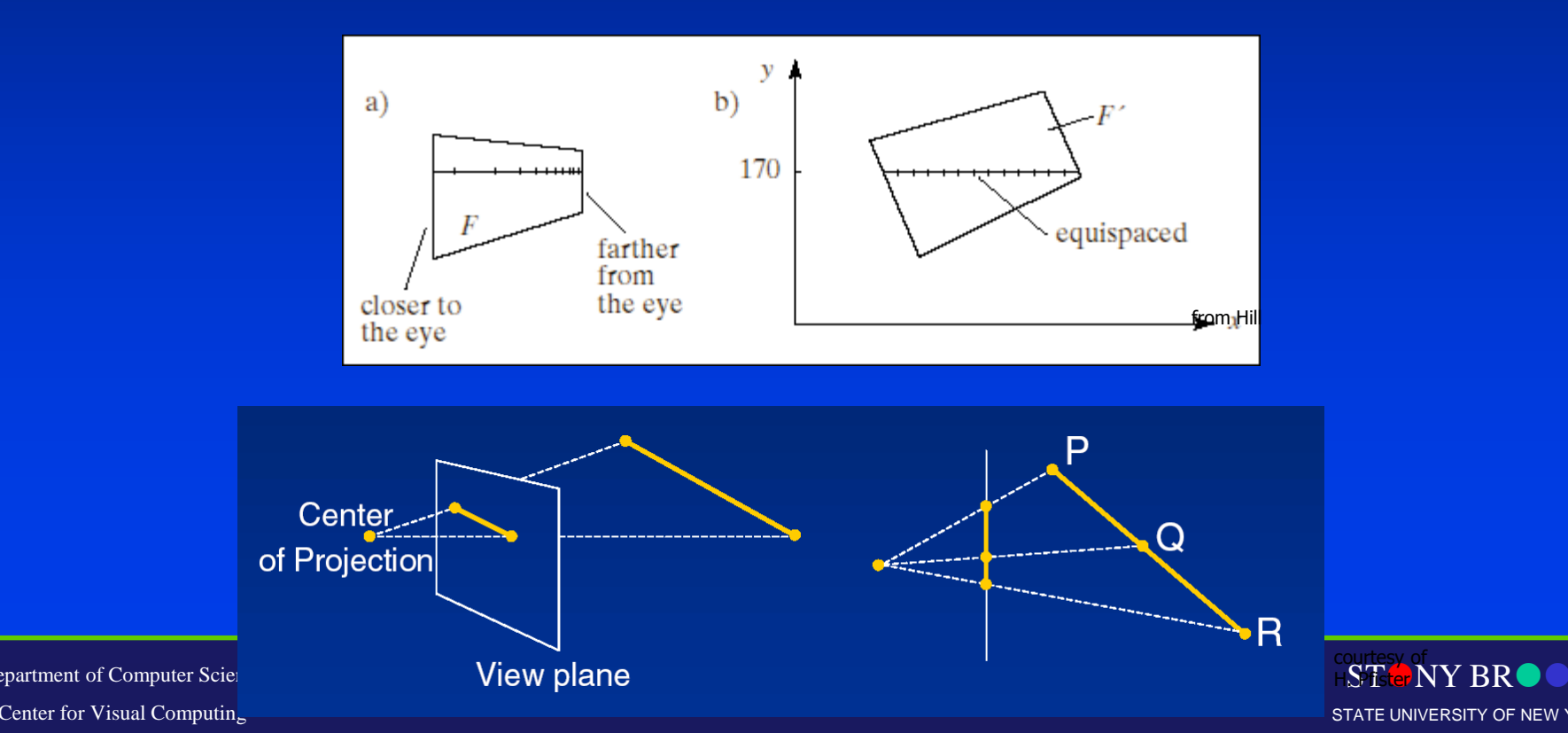

# Visualizing the Problem

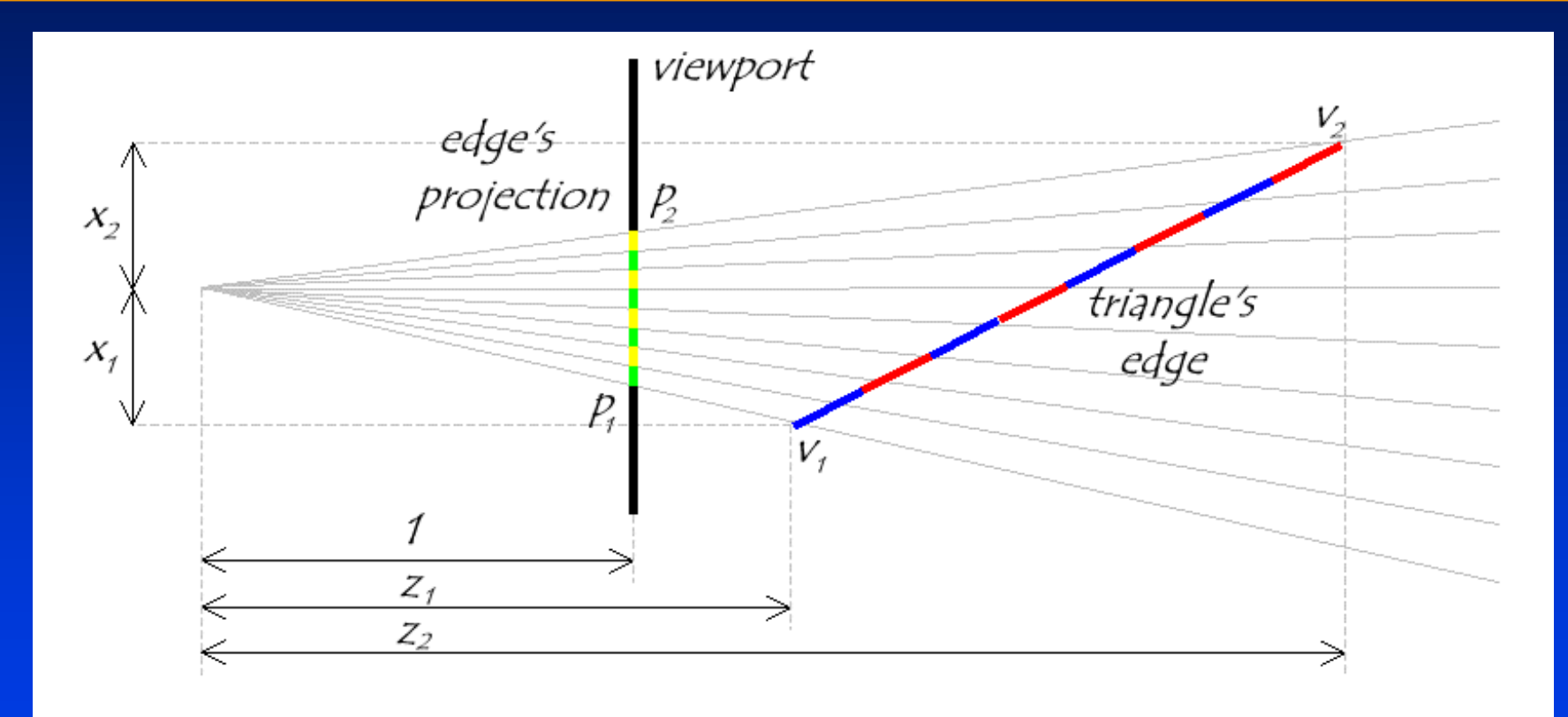

• Notice that uniform steps on the image plane do not correspond to uniform steps along the edge.

Department of Computer Science

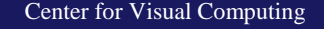

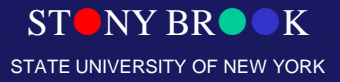

#### Perspective-Aware Texture Coordinate Interpolation

- Interpolate (tex\_coord/w) over the polygon, then do perspective division after interpolation
- Compute at each vertex after perspective transformation
	- "Numerators" *s*/*w*, *t*/*w*
	- "Denominator" 1/*w*
- Linearly interpolate 1/*w*, s/*w*, and *t*/*w* across the polygon

#### • At each pixel

 $\triangleright$  Perform perspective division of interpolated texture coordinates (*s*/*w*, *t*/*w*) by interpolated 1/*w* (i.e., numerator over denominator) to get (*s*, *t*)

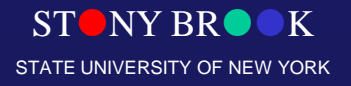

Department of Computer Science

#### Perspective-Correct Interpolation

#### • That fixed it!

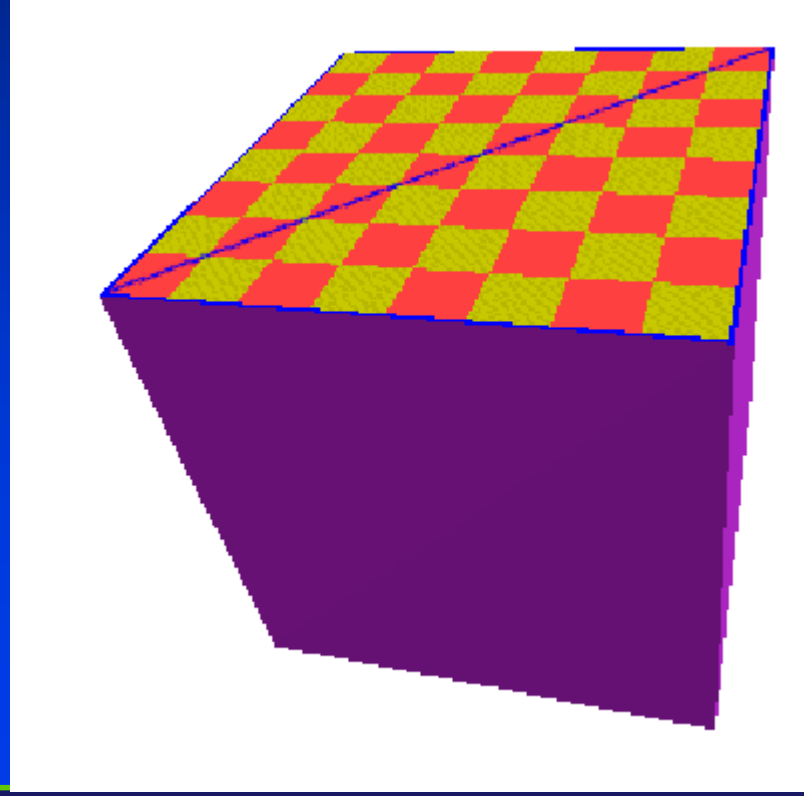

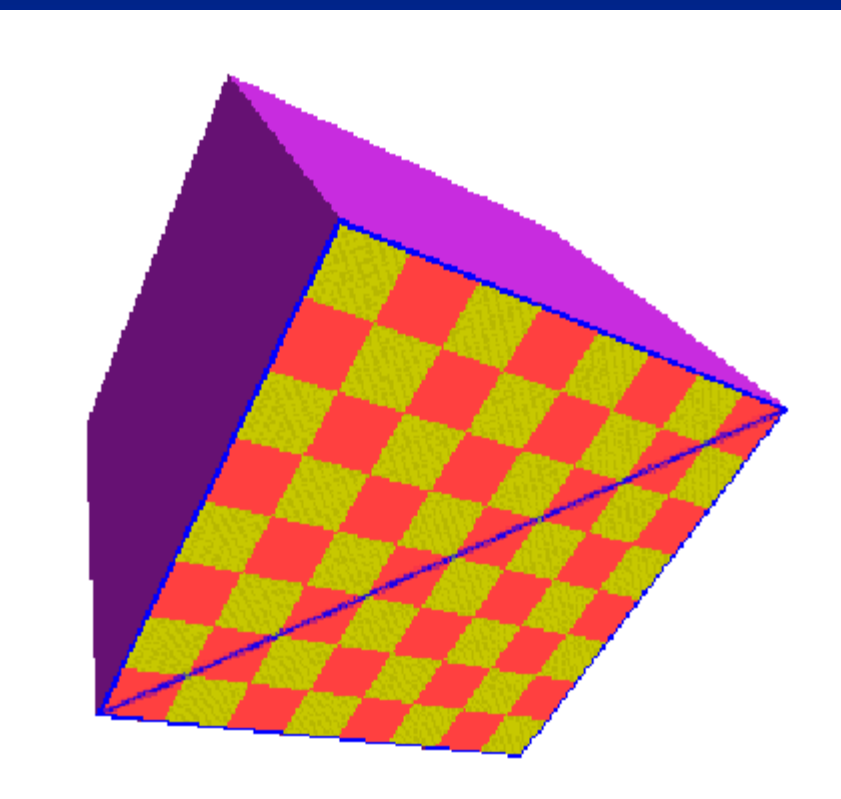

**STONY BR** STATE UNIVERSITY OF NEW YORK

Department of Computer Science Center for Visual Computing

# Texture Mapping Difficulties

- Tedious to specify texture coordinates
- Acquiring textures is surprisingly difficult
	- Photographs have projective distortions
	- Variations in reflectance and illumination

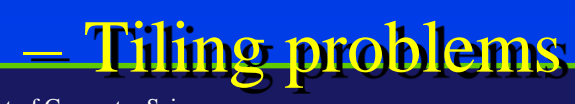

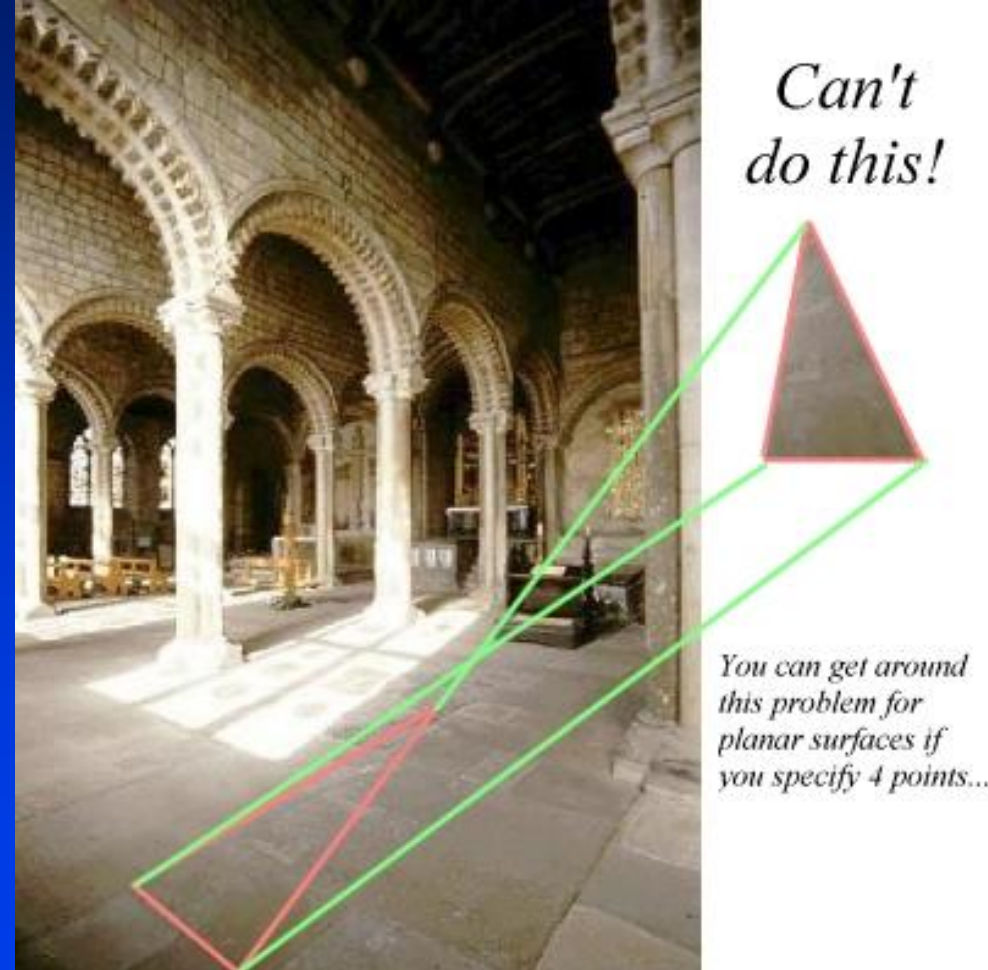

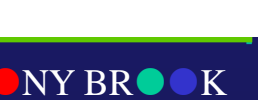

 $Can't$ 

STATE UNIVERSITY OF NEW YORK

Department of Computer Science

#### Common Texture Coordinate Mappings

- Orthogonal
- Cylindrical
- Spherical
- Perspective Projection
- Texture **Chart**

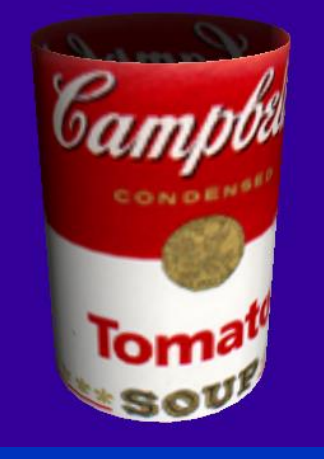

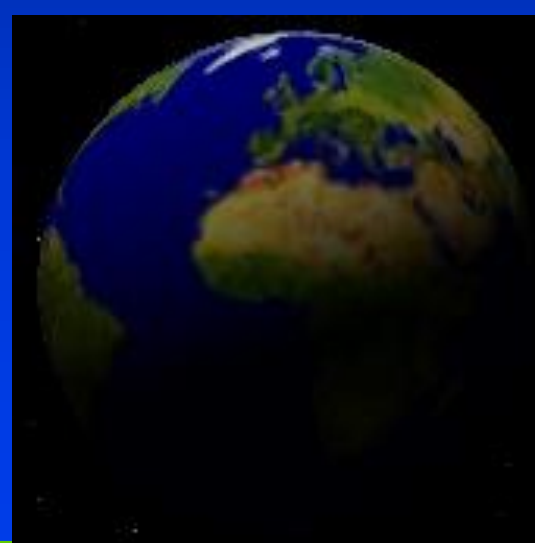

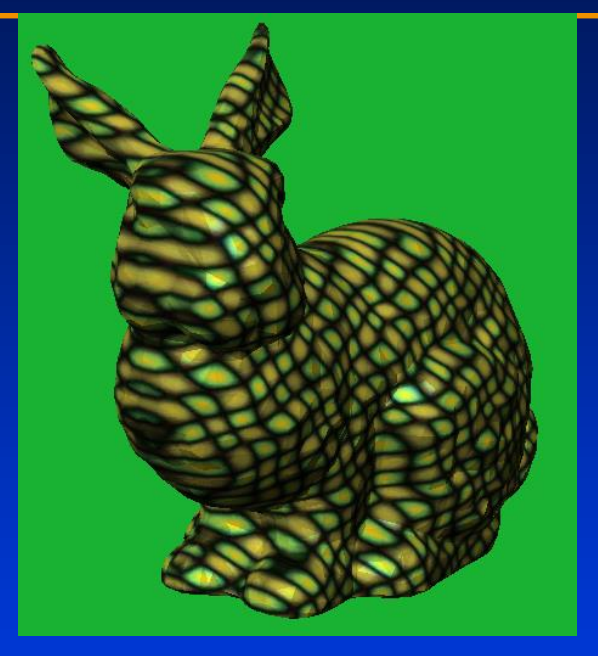

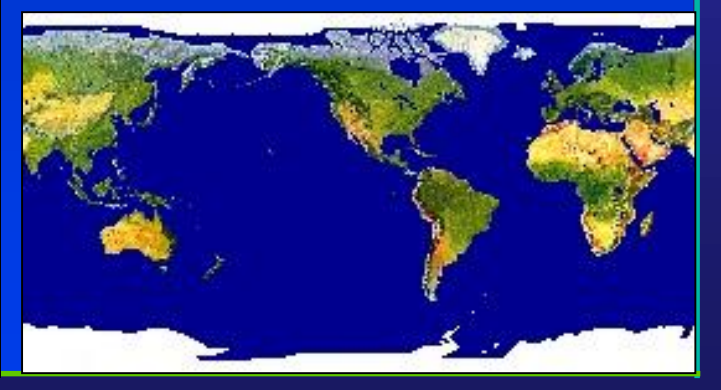

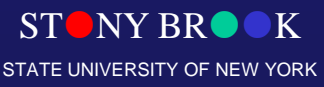

Department of Computer Science Center for Visual Computing

#### Map Textures to Surfaces

- The key question: Establish mapping from texture to surfaces (polygons):
	- Application program needs to specify texture coordinates for each corner of the polygon

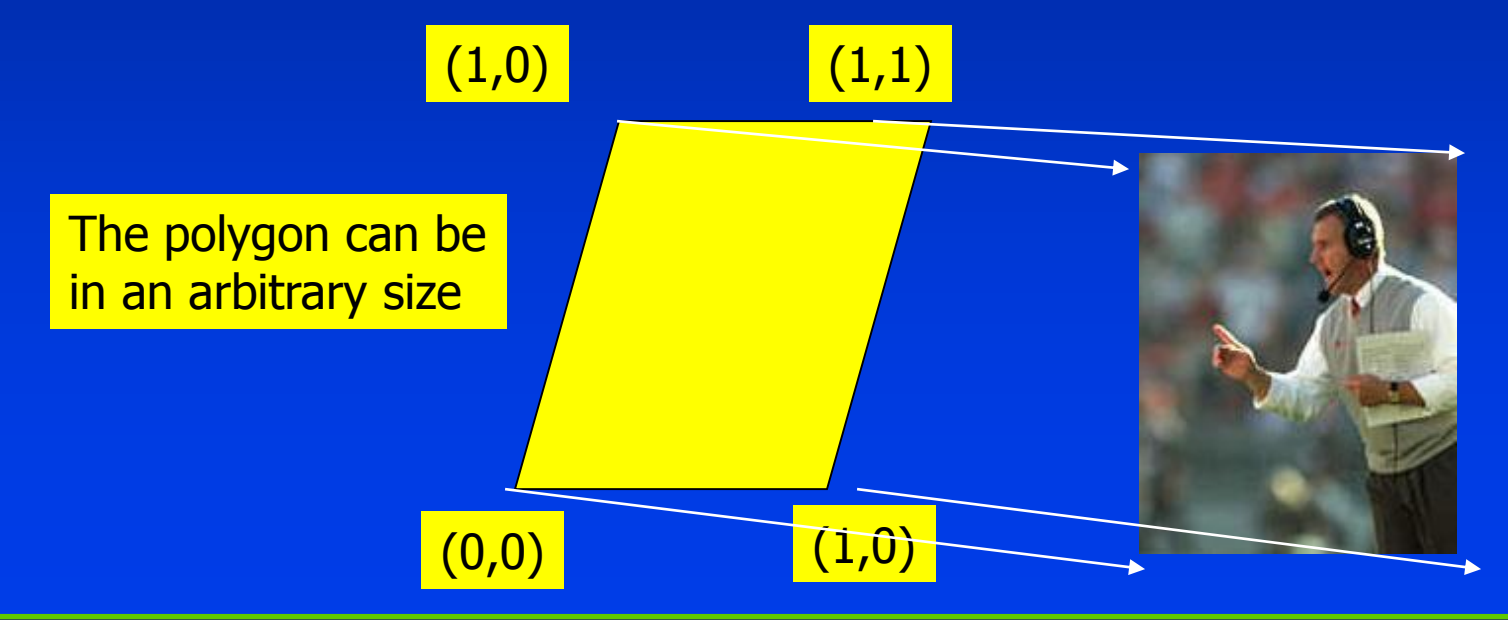

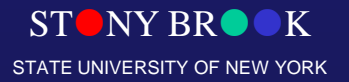

Department of Computer Science

#### Projector Functions

- How do we map the texture onto a arbitrary (complex) object?
	- Construct a mapping between the 3-D point to an intermediate surface
- $\triangleright$  Idea: Project each object point to the intermediate surface with a parallel or perspective projection  $\triangleright$  The focal point is usually placed inside the object
	- Plane – Cylinder – Sphere – Cube

Department of Computer Science Center for Visual Computing

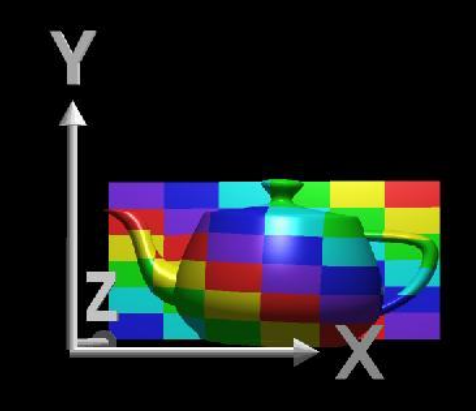

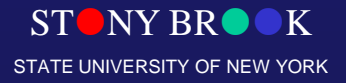

#### Planar Projector

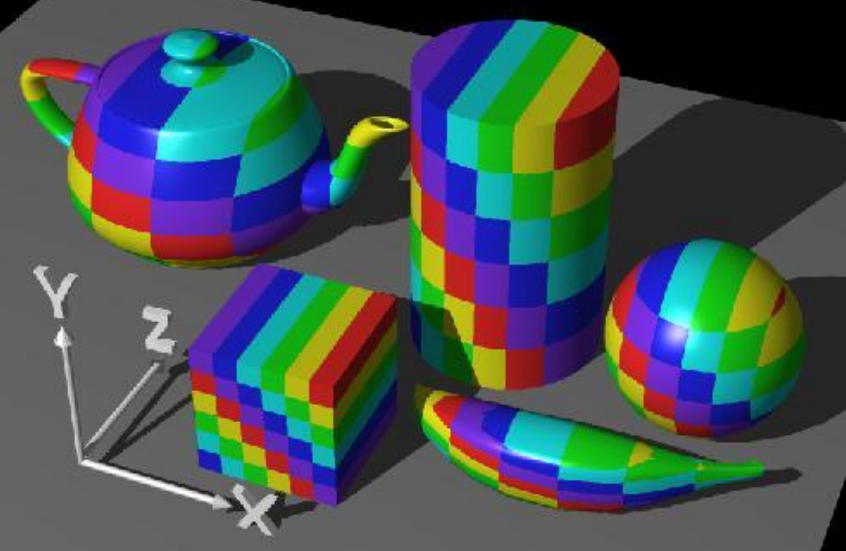

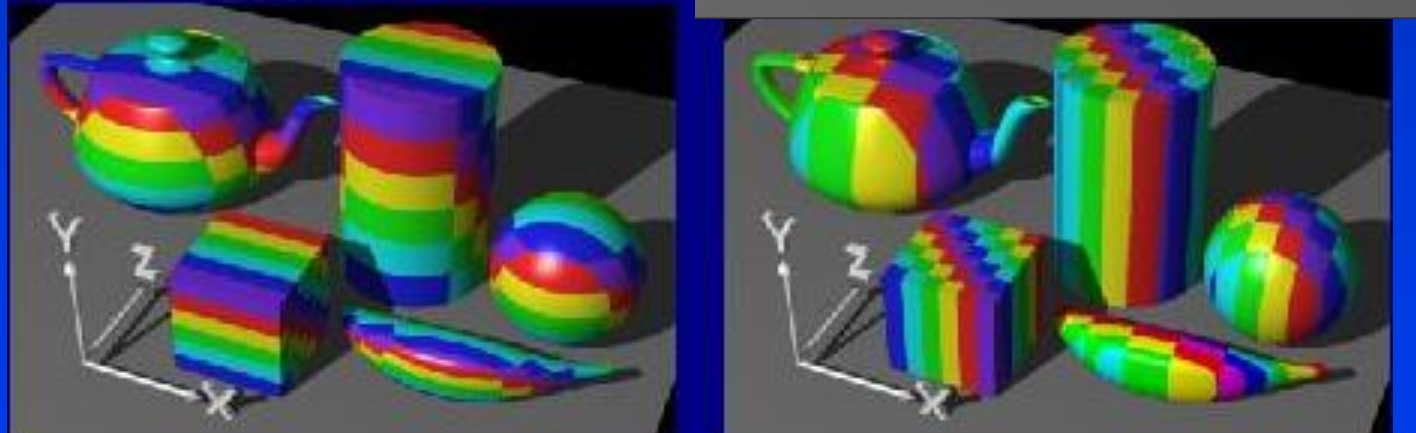

Department of Computer Science Center for Visual Computing

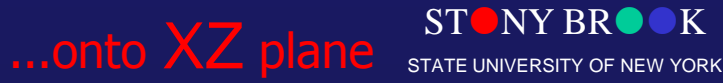

courtesy of R. Wolfe
#### Two-part Mapping

- One solution to the mapping problem is to first map the texture to a simple intermediate surface
- **Example: map to cylinder**

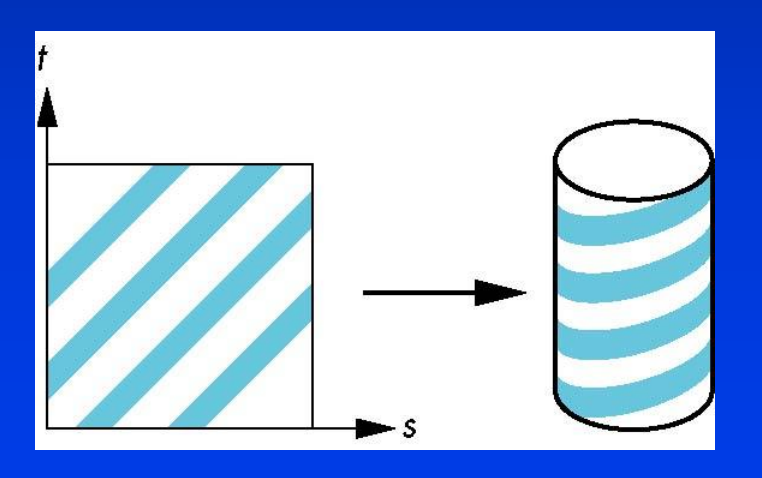

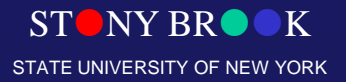

Department of Computer Science

# Cylindrical Projector

• Convert rectangular coordinates (*x*, *y*, *z*) to cylindrical (*r*, *µ*, *h*), use only (*h*, *µ*) to index texture image

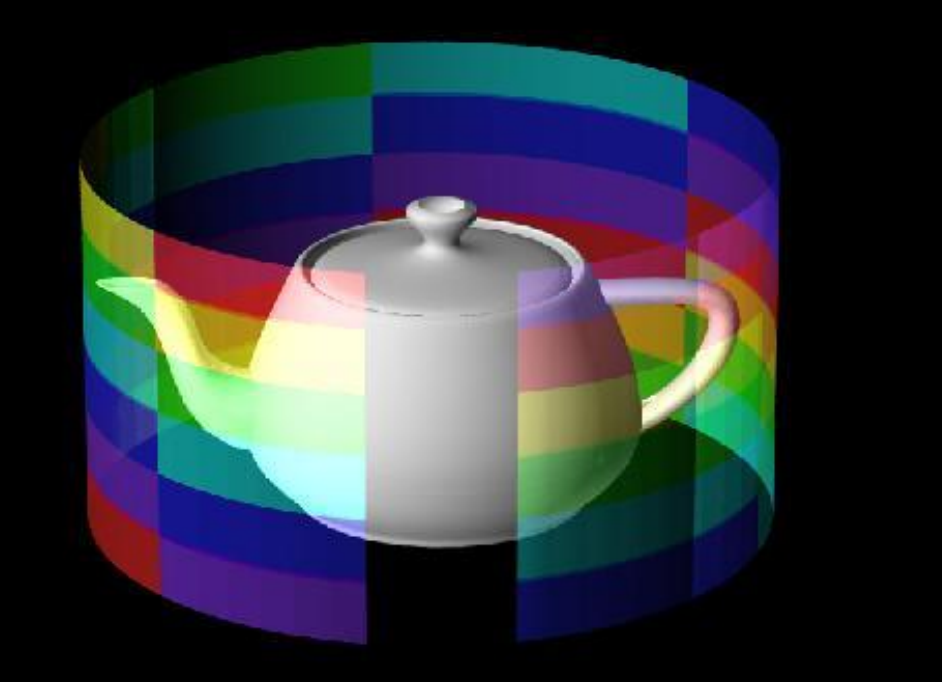

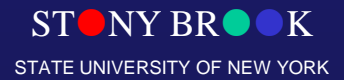

# Cylindrical Mapping

#### parametric cylinder

maps rectangle in u,v space to cylinder of radius r and height h in world coordinates

#### maps from texture space

STONY BR STATE UNIVERSITY OF NEW YORK

Department of Computer Science

# Spherical Projector

• Convert rectangular coordinates (*x*, *y*, z) to spherical  $(\theta, \phi)$ 

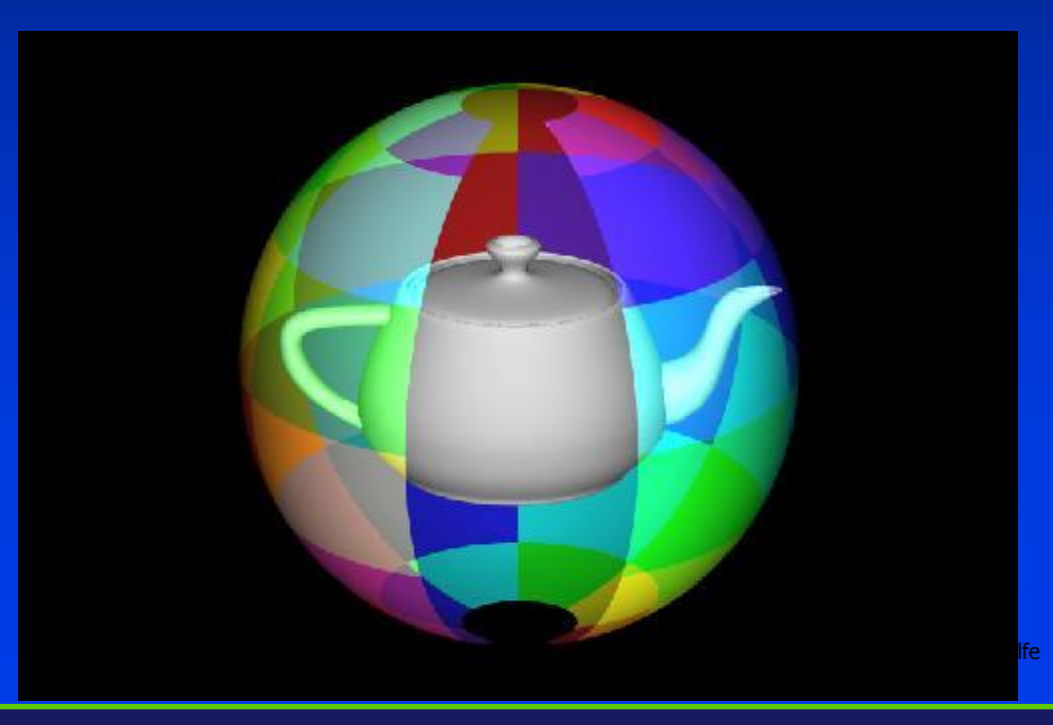

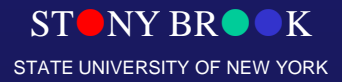

# Spherical Map

We can use a parametric sphere

 $x = r \cos 2\pi u$ 

in a similar manner to the cylinder but have to decide where to put the distortion

#### Spheres are used in environmental maps

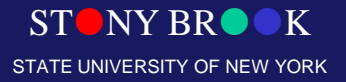

Department of Computer Science

#### Parametric Surfaces

• A parameterized surface patch  $\triangleright$   $x = f(u, v), y = g(u, v), z = h(u, v)$  $\triangleright$  You will get the mapping via parameterization

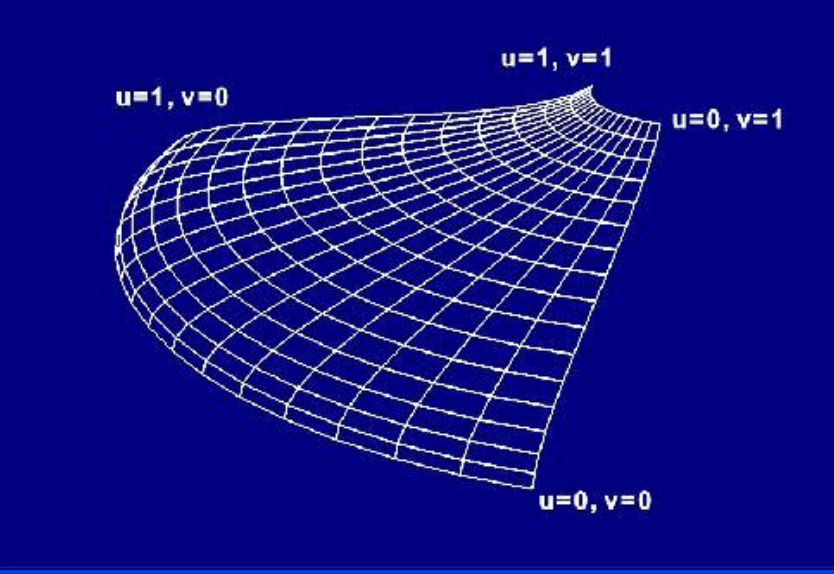

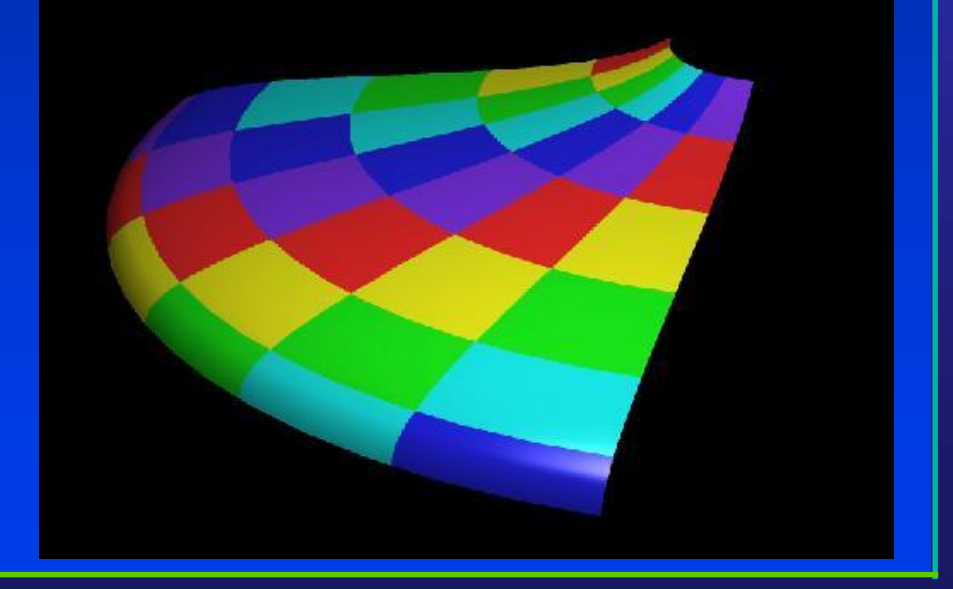

STONY BROOK STATE UNIVERSITY OF NEW YORK

rtesy of R. Wolfe

Department of Computer Science

# Box Mapping

- Easy to use with simple orthographic projection
- Also used in environment maps

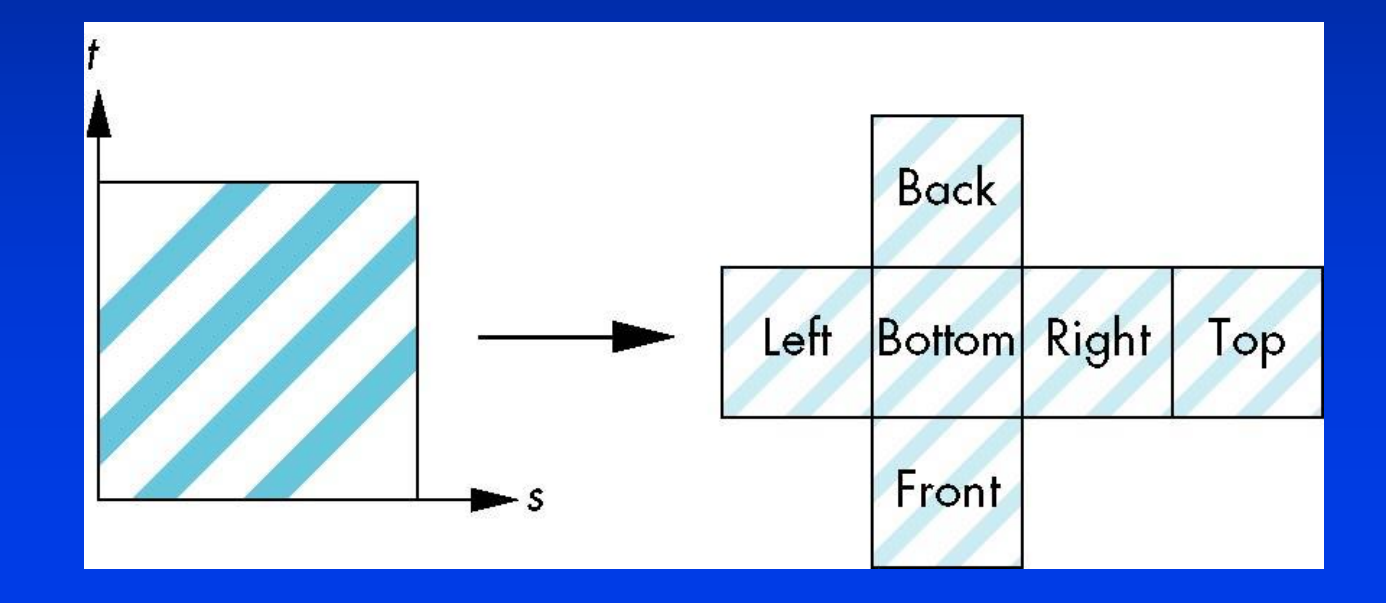

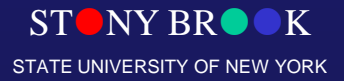

Department of Computer Science

#### What's the Best Chart?

Lattitude Map

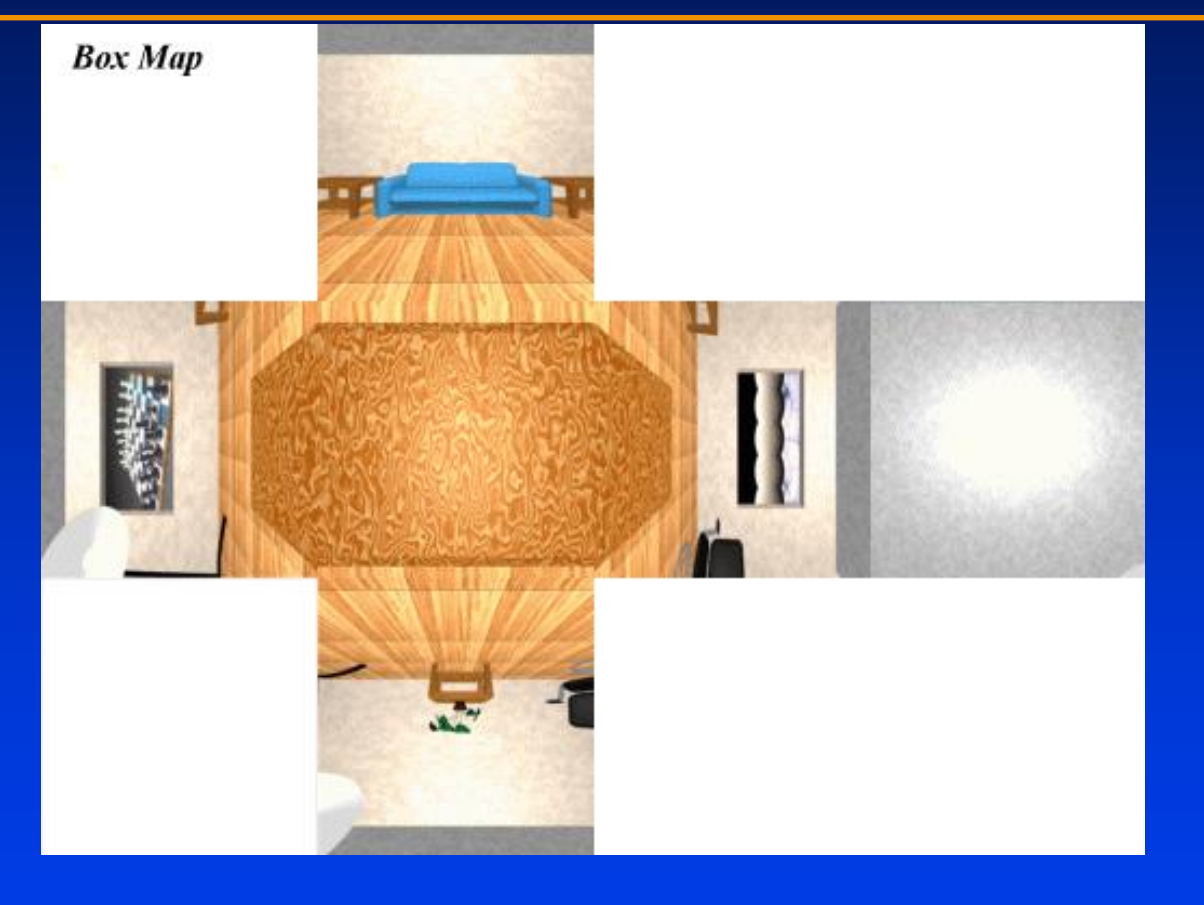

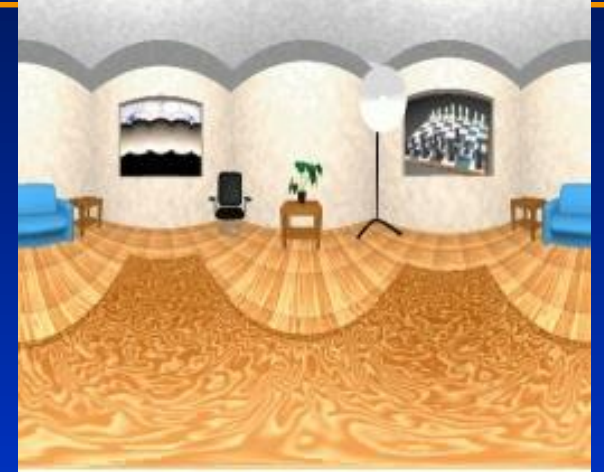

**GL** Map STATISTICS IN A

Department of Computer Science

# Second Mapping

- Map from intermediate object to actual object
	- Normals from intermediate to actual
	- Normals from actual to intermediate
	- Vectors from center of intermediate

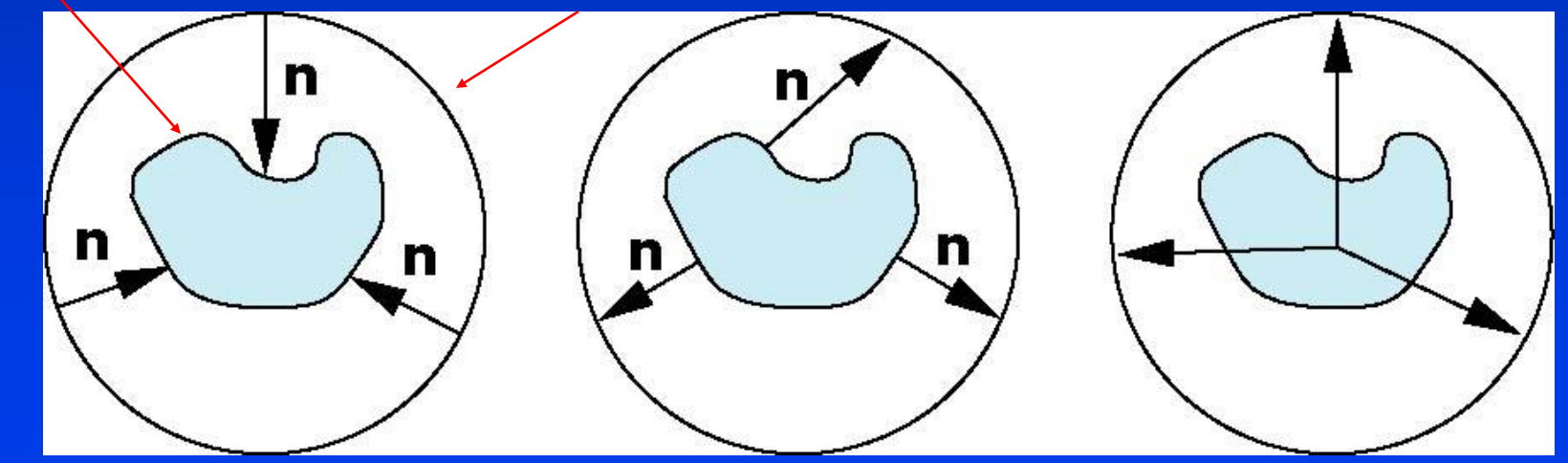

STONY BROOK STATE UNIVERSITY OF NEW YORK

Department of Computer Science

## Projective Textures

- Use the texture like a slide projector
- No need to specify texture coordinates explicitly
- A good model for shading variations due to illumination
- A fair model for reflectance (can use

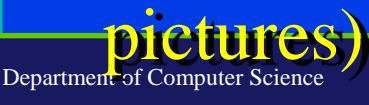

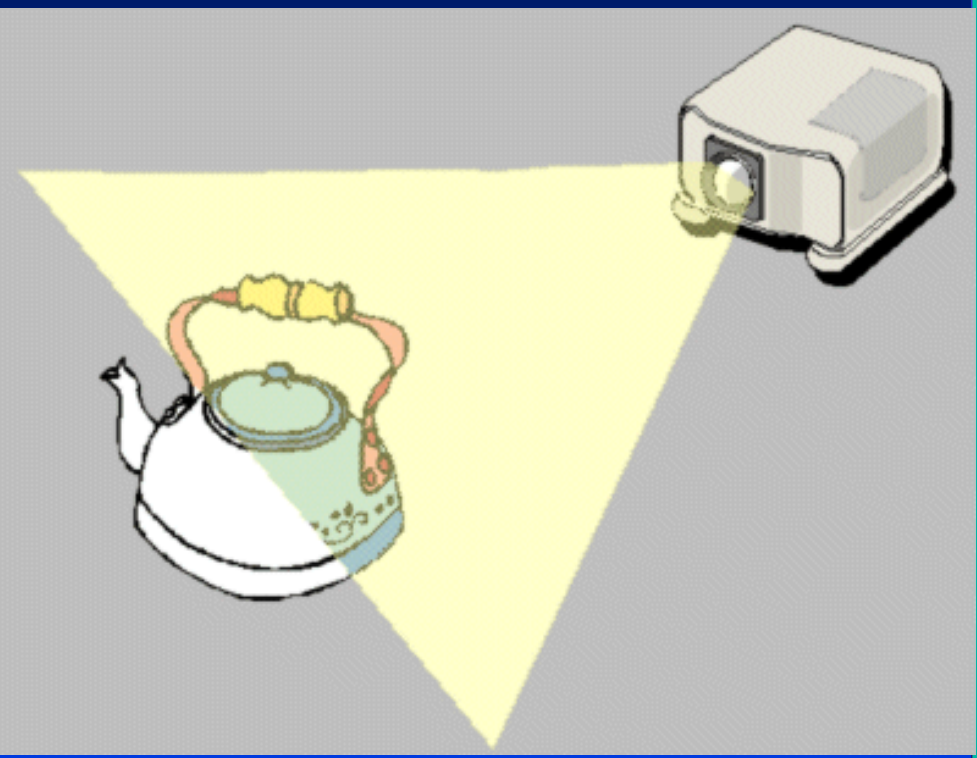

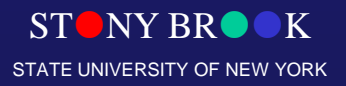

#### Projective Texture Example

- Modeling from photographs
- Using input photos as textures

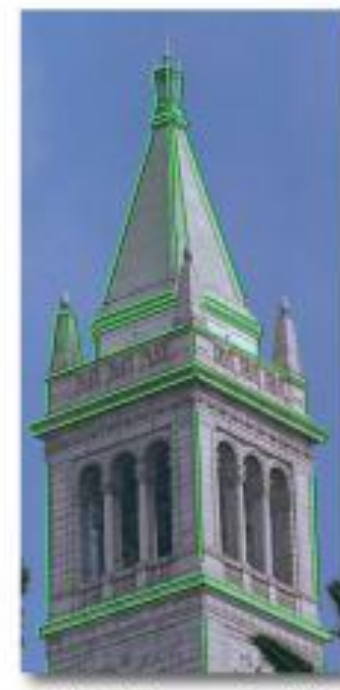

Original photograph with marked edges

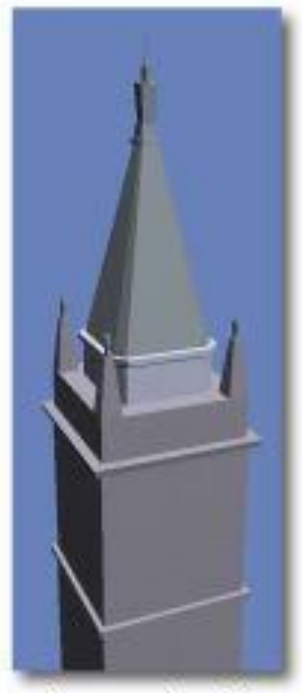

Recovered model

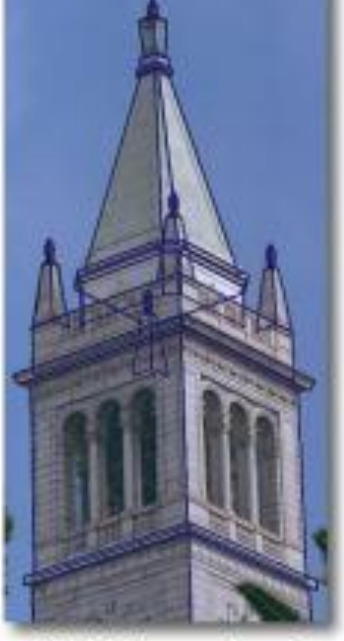

Model edges projected onto photograph

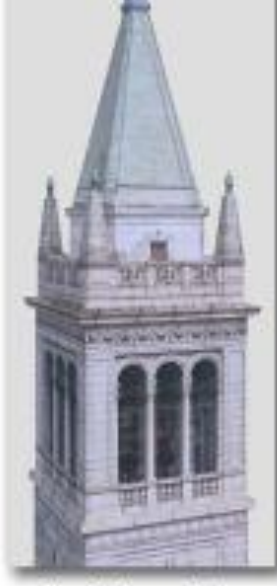

Synthetic rendering

**STONY BR** 

STATE UNIVERSITY OF NEW YORK

#### Texture Tiling

- Specify a texture coordinate (u,v) at each vertex
- Canonical texture coordinates  $(0,0) \rightarrow (1,1)$

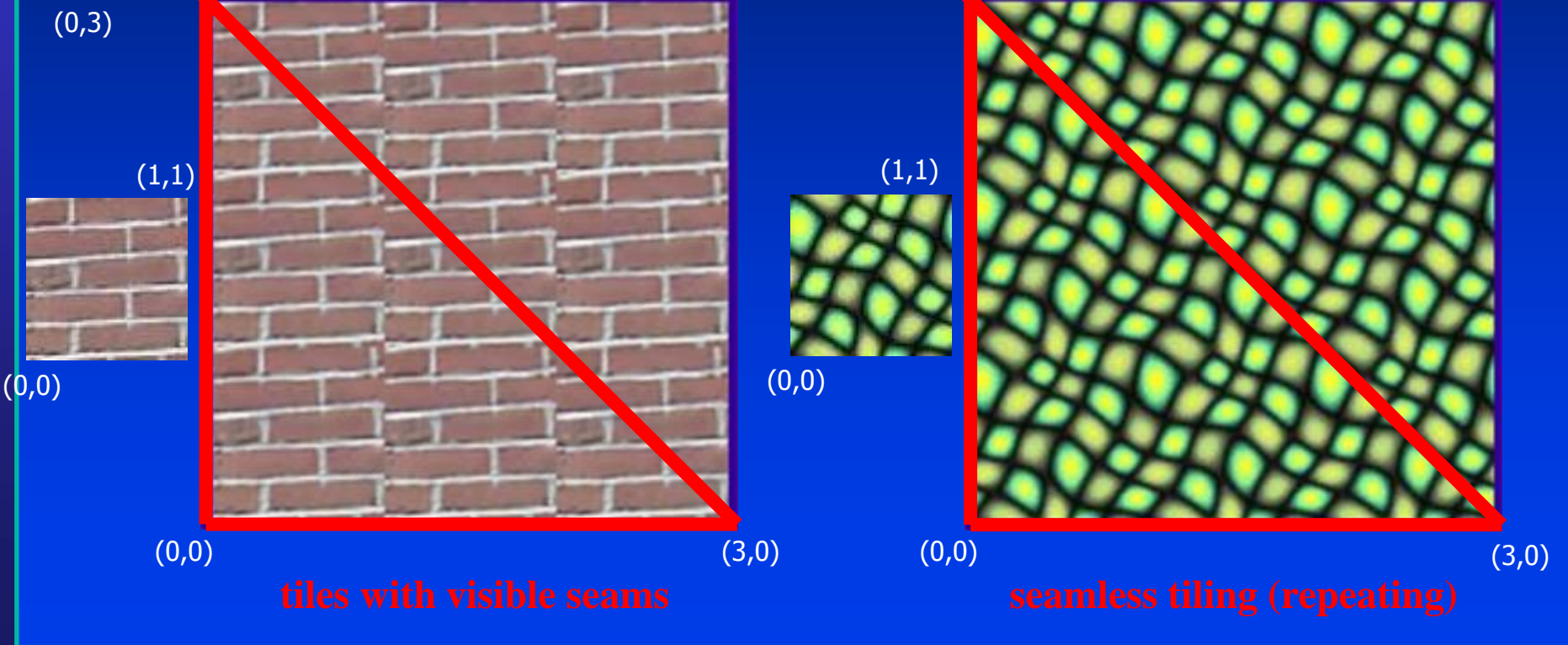

 $ST$  NY BR $\bullet$ STATE UNIVERSITY OF NEW YORK

Department of Computer Science

# Specify More Coordinates?

• We can reduce the perceived artifacts by subdividing the model into smaller triangles.

• However, sometimes the errors become obvious – At "T" joints – Between levels-of-details

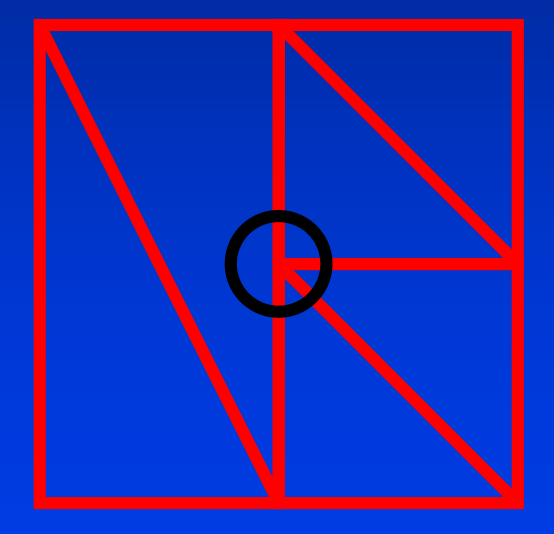

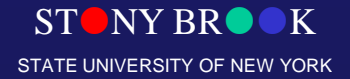

Department of Computer Science

# **Subdivision**

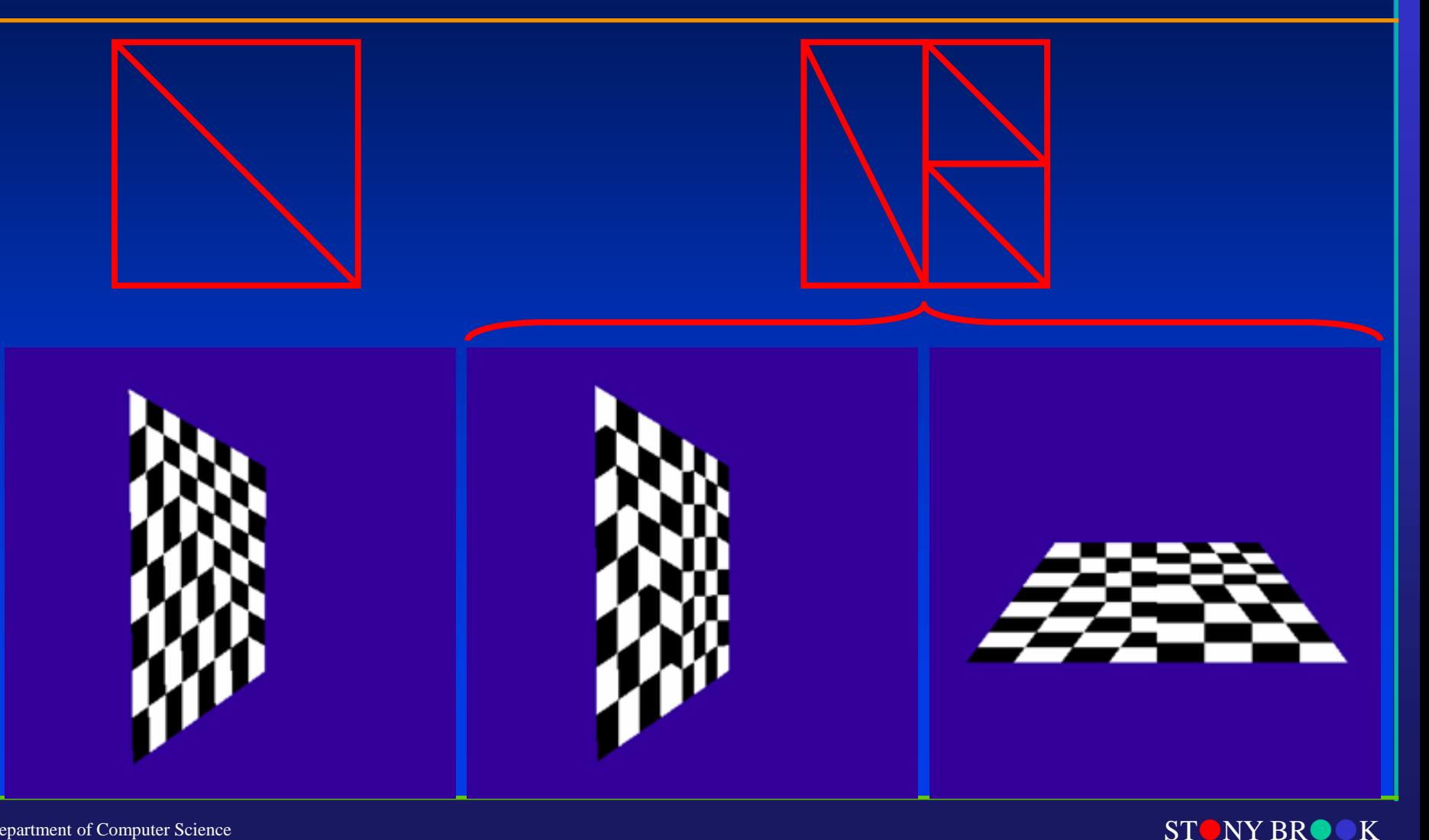

STATE UNIVERSITY OF NEW YORK

#### Subdivision

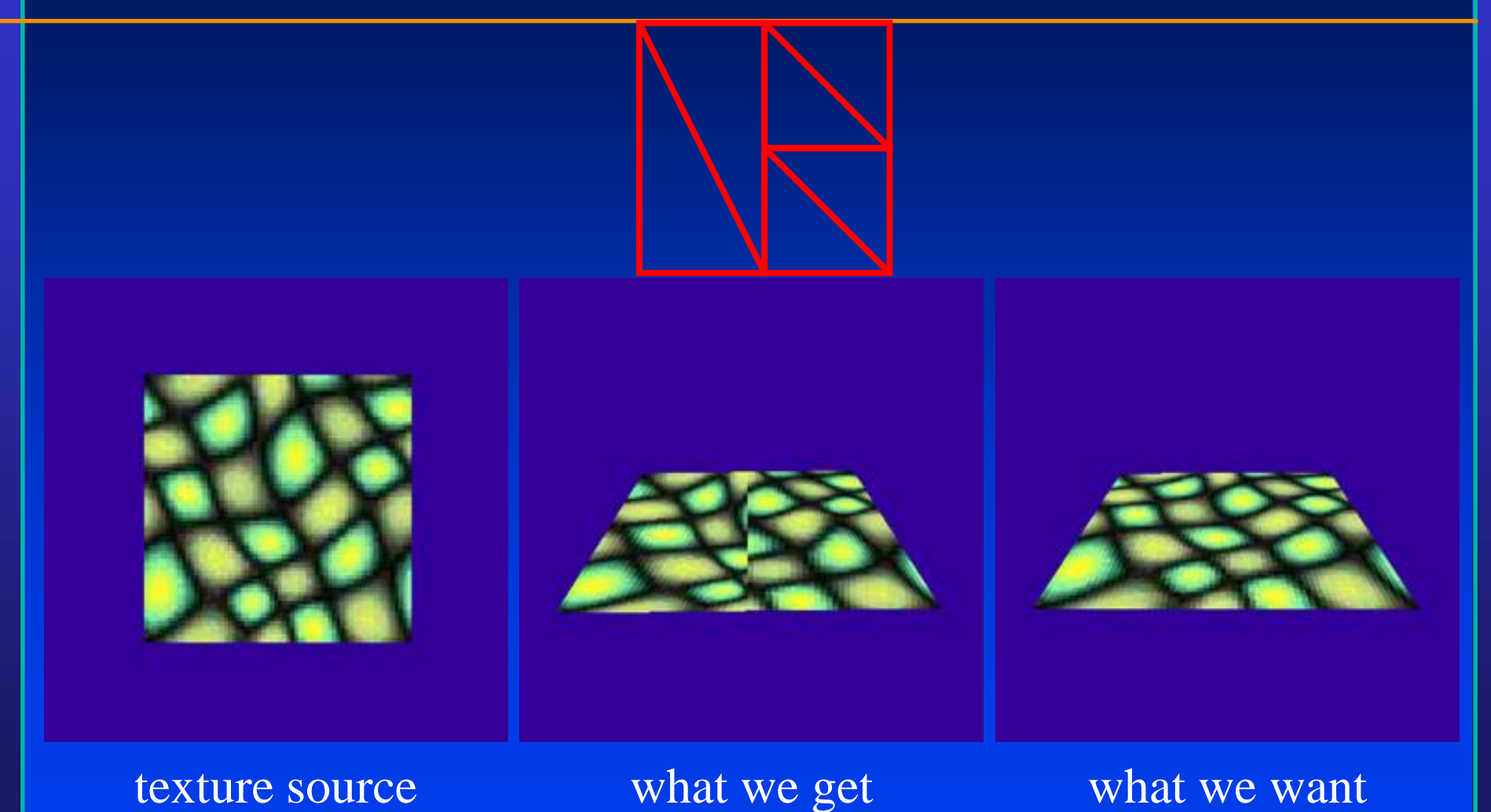

Department of Computer Science

Center for Visual Computing

STONY BROOK STATE UNIVERSITY OF NEW YORK

# Texture Mapping & Illumination

- Texture mapping can be used to alter some or all of the constants in the illumination equation:
	- pixel color, diffuse color, alter the normal, ….

$$
I_{total} = k_a I_{ambient} + \sum_{i=1}^{lights} I_i \left( k_a \left( \hat{N} \cdot \hat{L} \right) + k_s \left( \hat{V} \cdot \hat{R} \right)^{n_{shape}} \right)
$$
  
Phong's Illumination Model

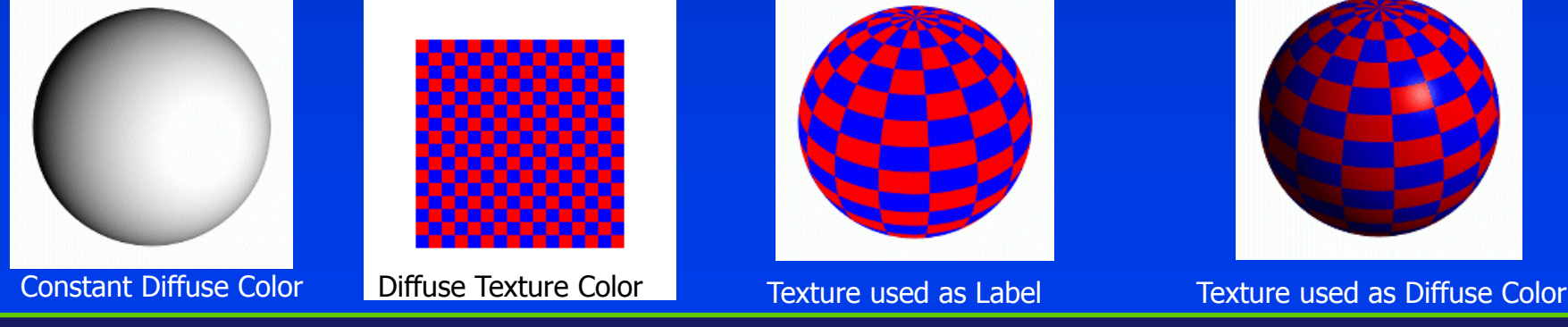

Department of Computer Science Center for Visual Computing

NY RR STATE UNIVERSITY OF NEW YORK

#### Texture Chart

• Pack triangles into a single image

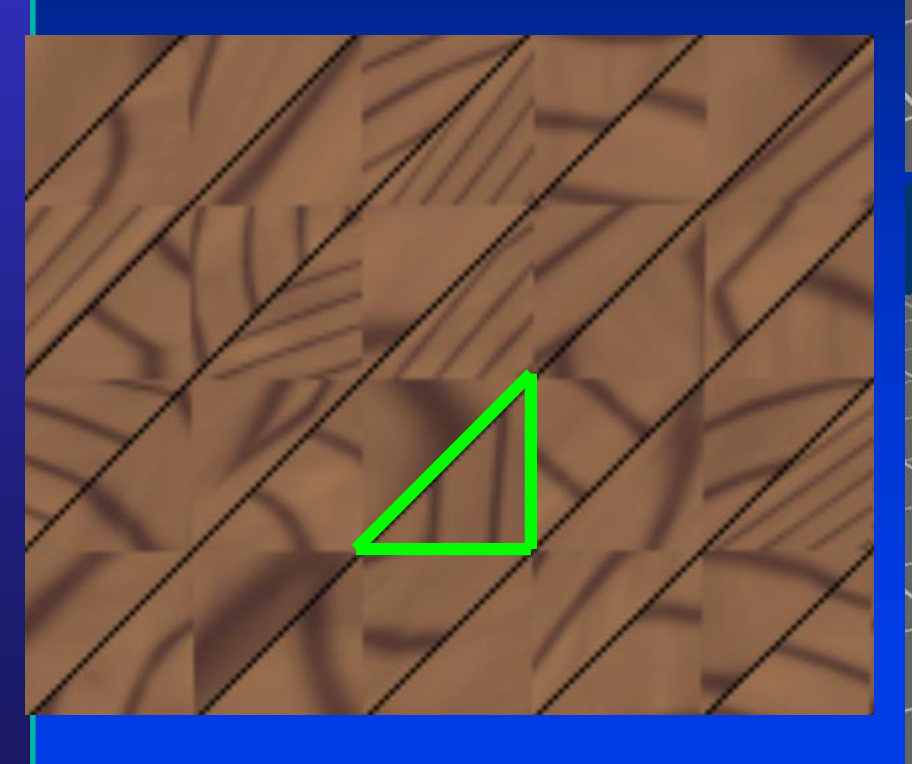

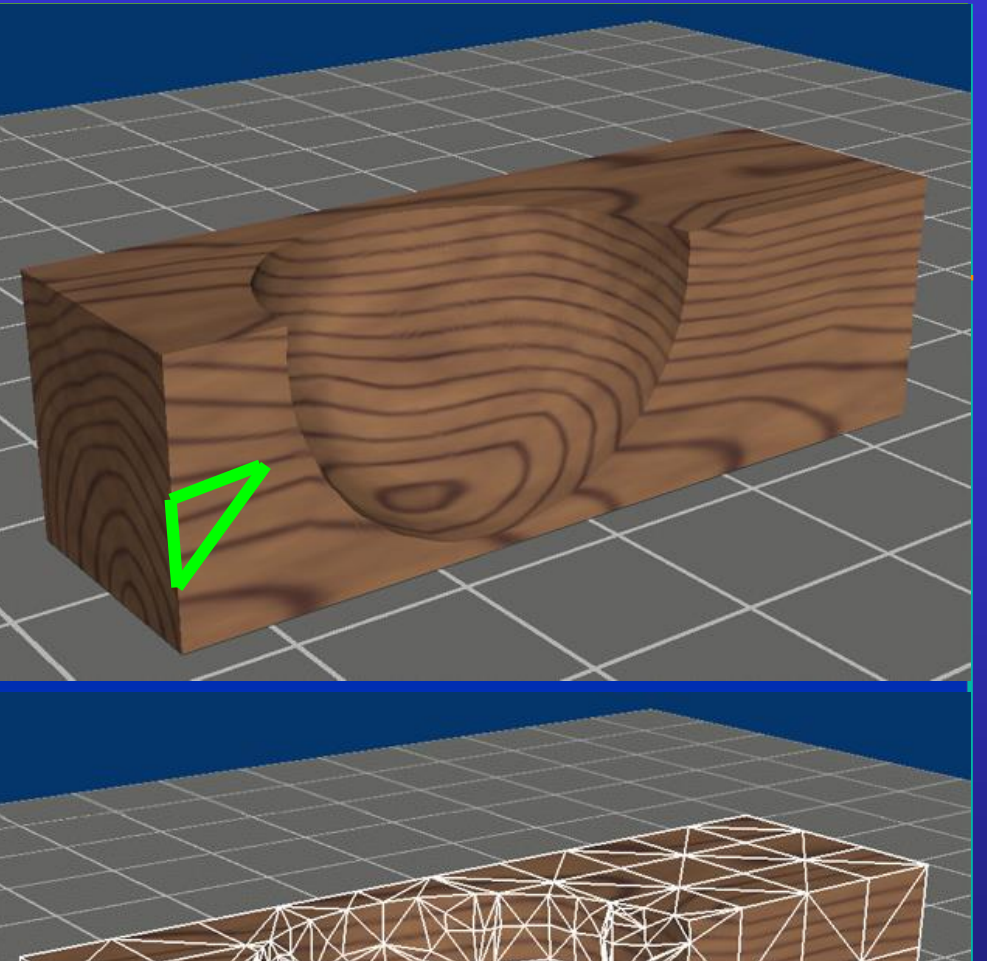

Department of Computer Science

#### Procedural and Solid Textures

STONY BROOK STATE UNIVERSITY OF NEW YORK

Department of Computer Science

#### Procedural Textures

#### $f(x,y,z) \rightarrow$  color

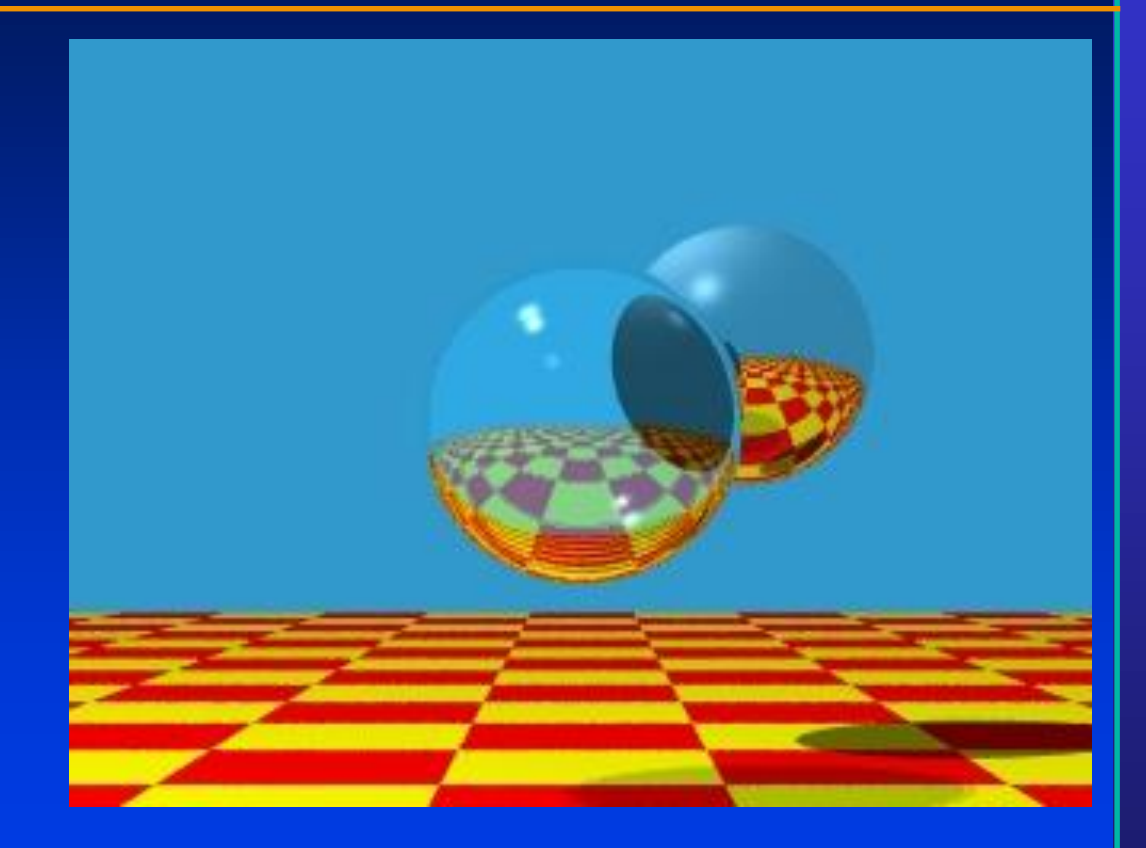

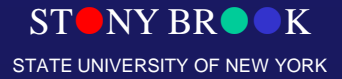

Department of Computer Science

#### Procedural Textures

#### $f(x,y,z) \rightarrow color$

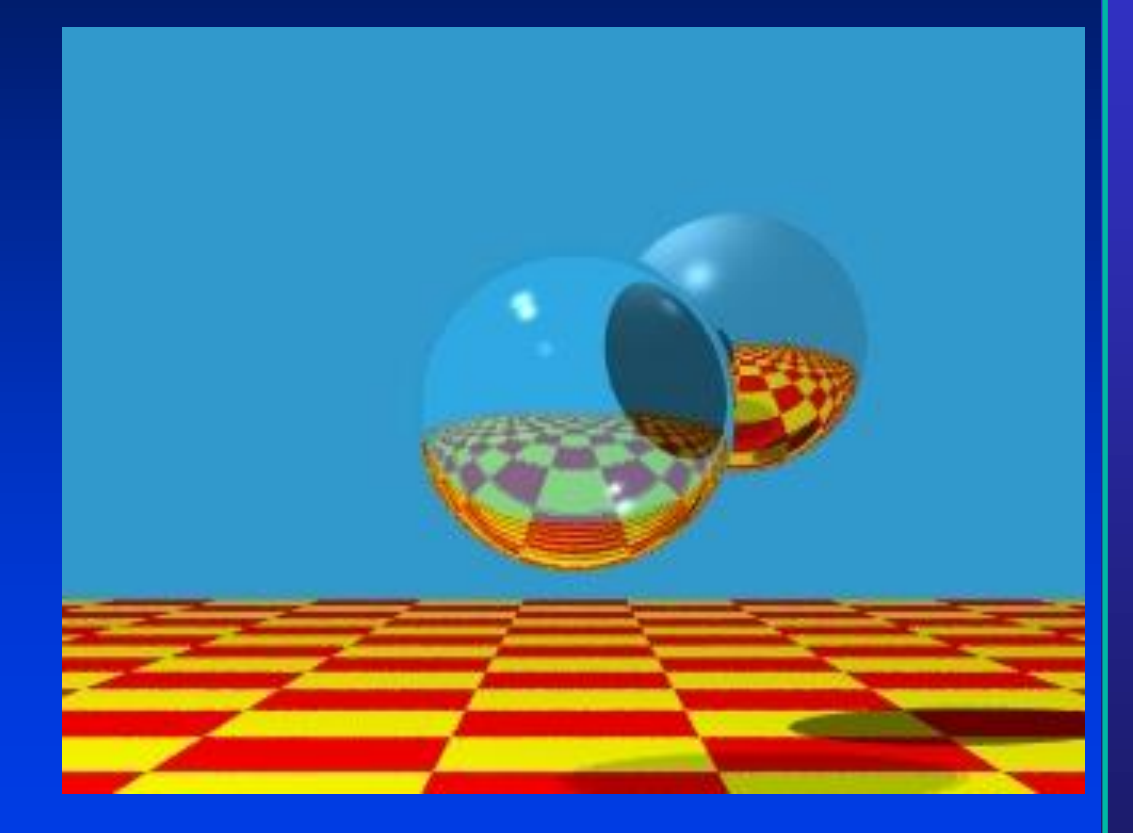

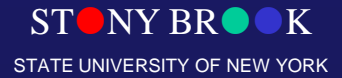

Department of Computer Science

#### Procedural Textures

#### • Advantages:

- easy to implement in ray tracer
- more compact than texture maps
- especially for solid textures
- infinite resolution
- Disadvantages
	- non-intuitive
	- difficult to match existing texture

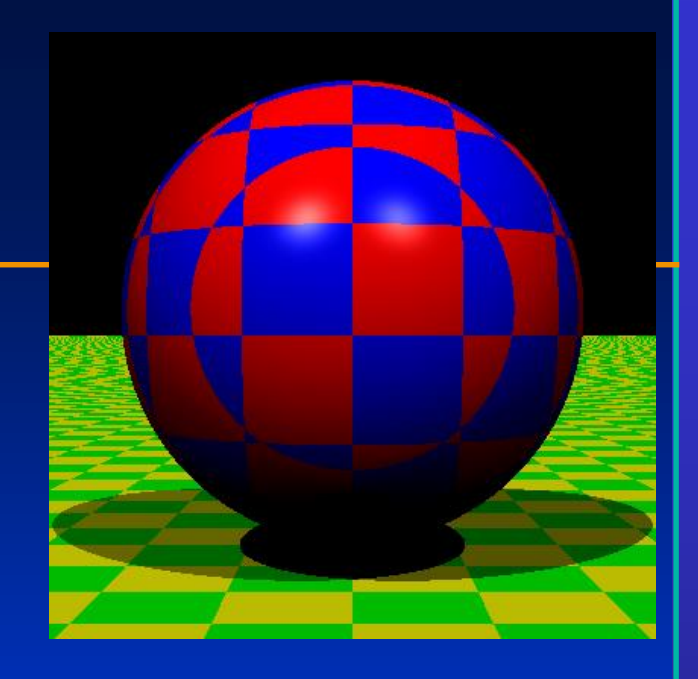

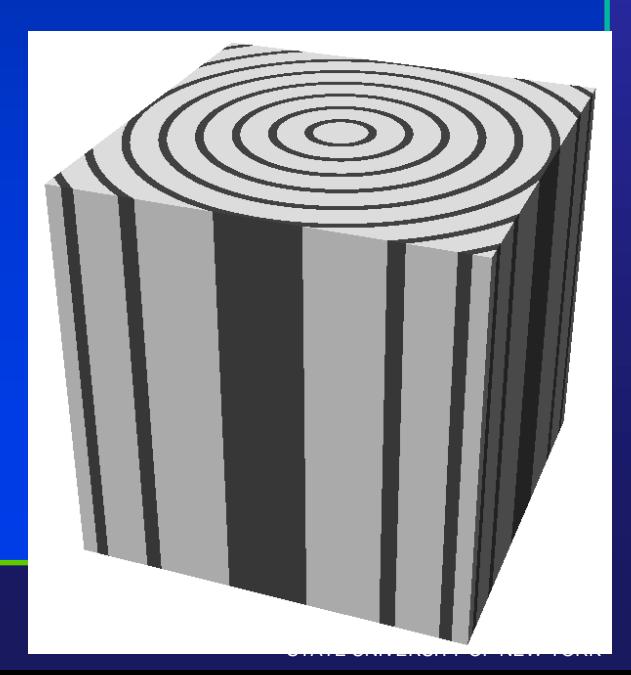

Department of Computer Science

#### Solid Texture Examples

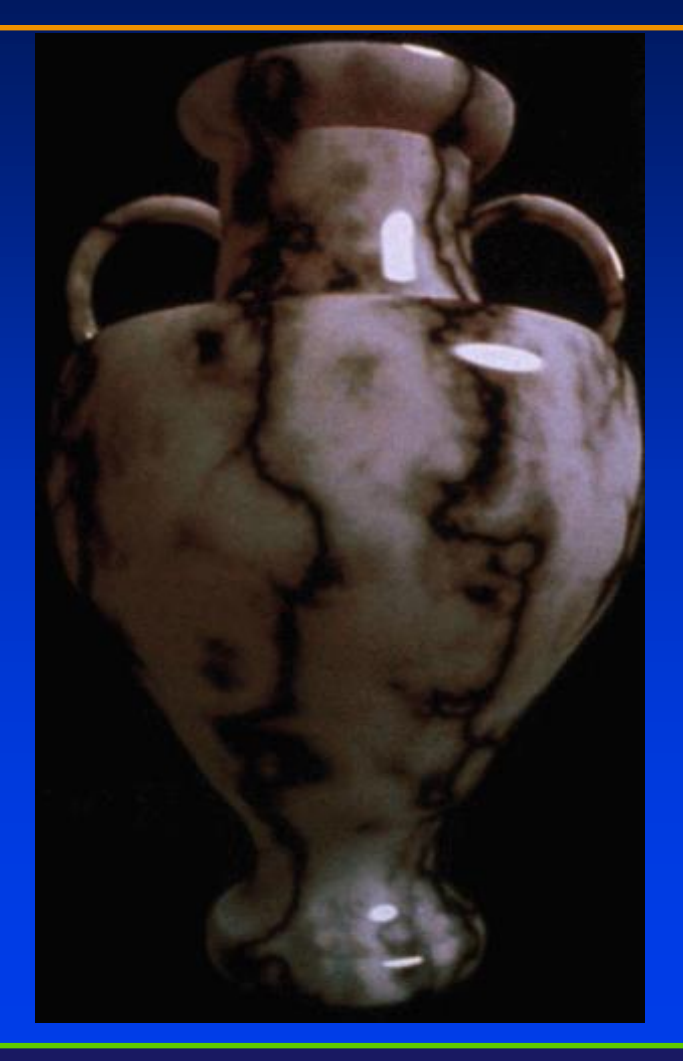

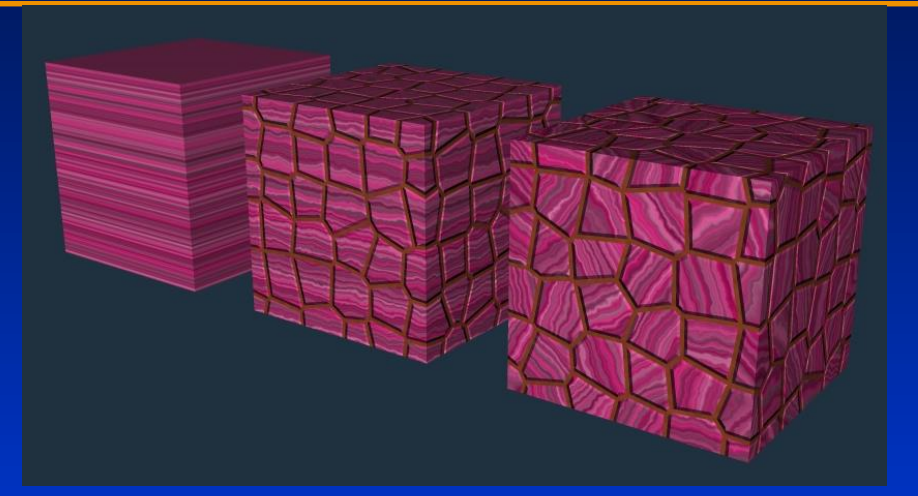

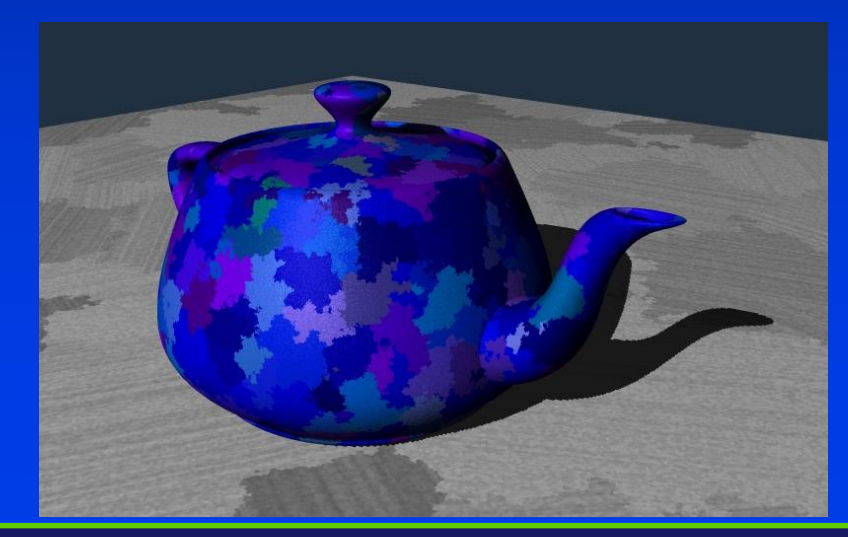

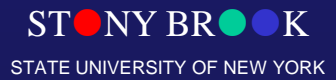

#### Procedural Solid Textures

- Noise
- Turbulence

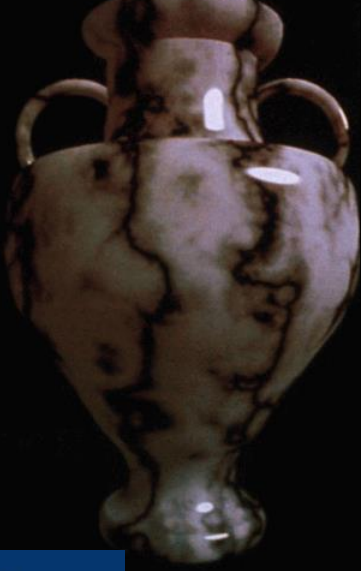

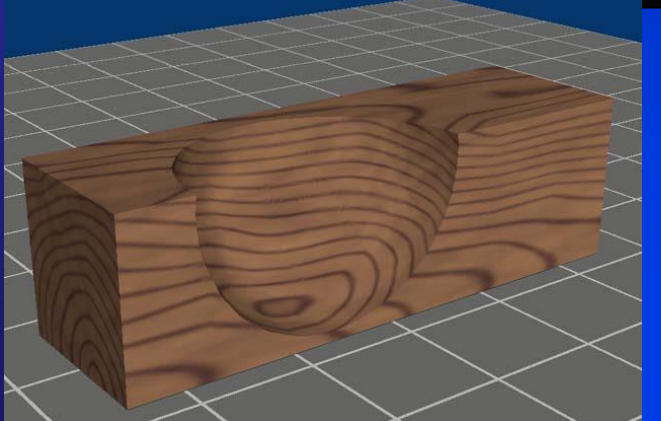

Department of Computer Science Center for Visual Computing

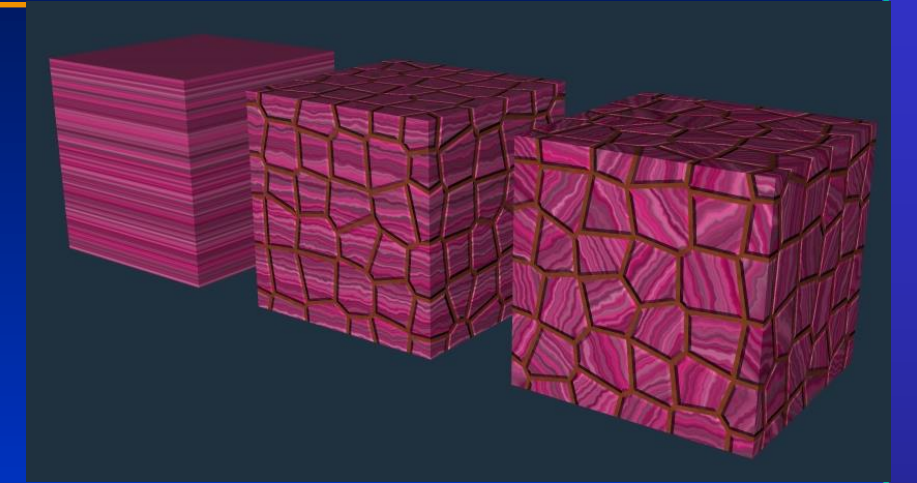

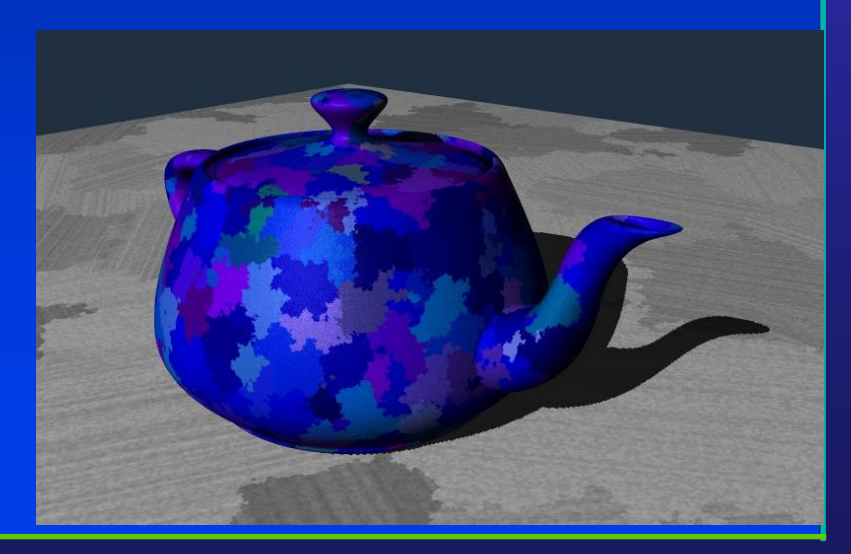

STONY BROOK STATE UNIVERSITY OF NEW YORK

# What's Missing?

- What's the difference between a real brick wall and a photograph of the wall texture-mapped onto a plane?
- What happens if we change the lighting or the camera position?

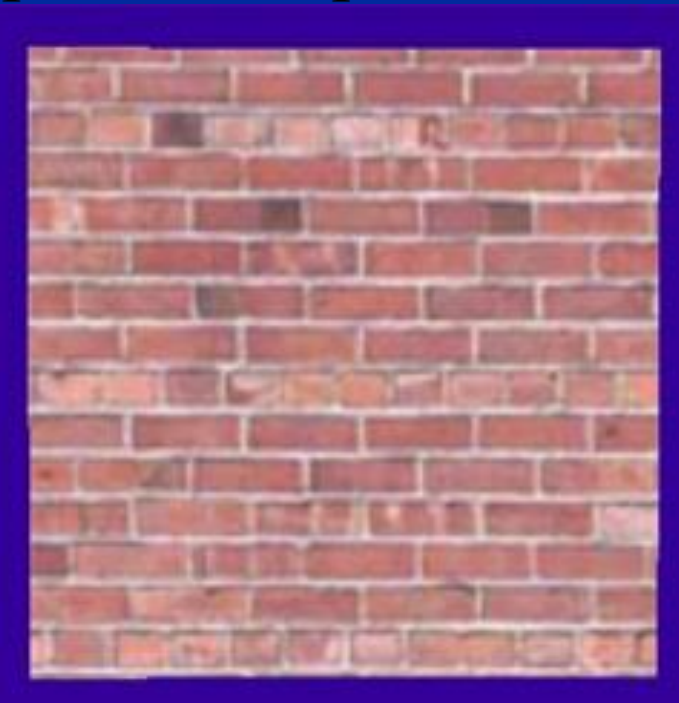

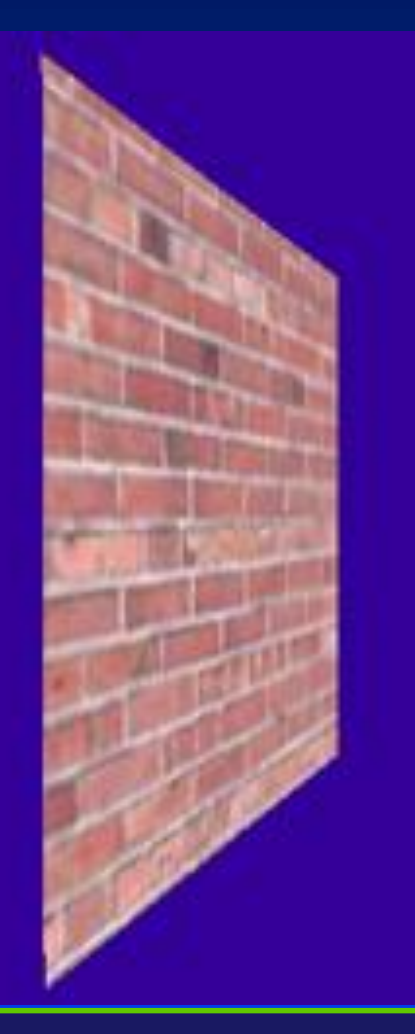

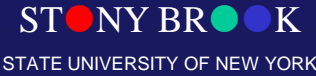

# Bump Mapping

• Other Mapping Techniques:

- Bump Mapping
- Displacement Mapping

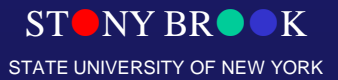

Department of Computer Science

# Remember Gouraud Shading?

• Instead of shading with the normal of the triangle, shade the vertices with the *average normal* and interpolate the color across each face

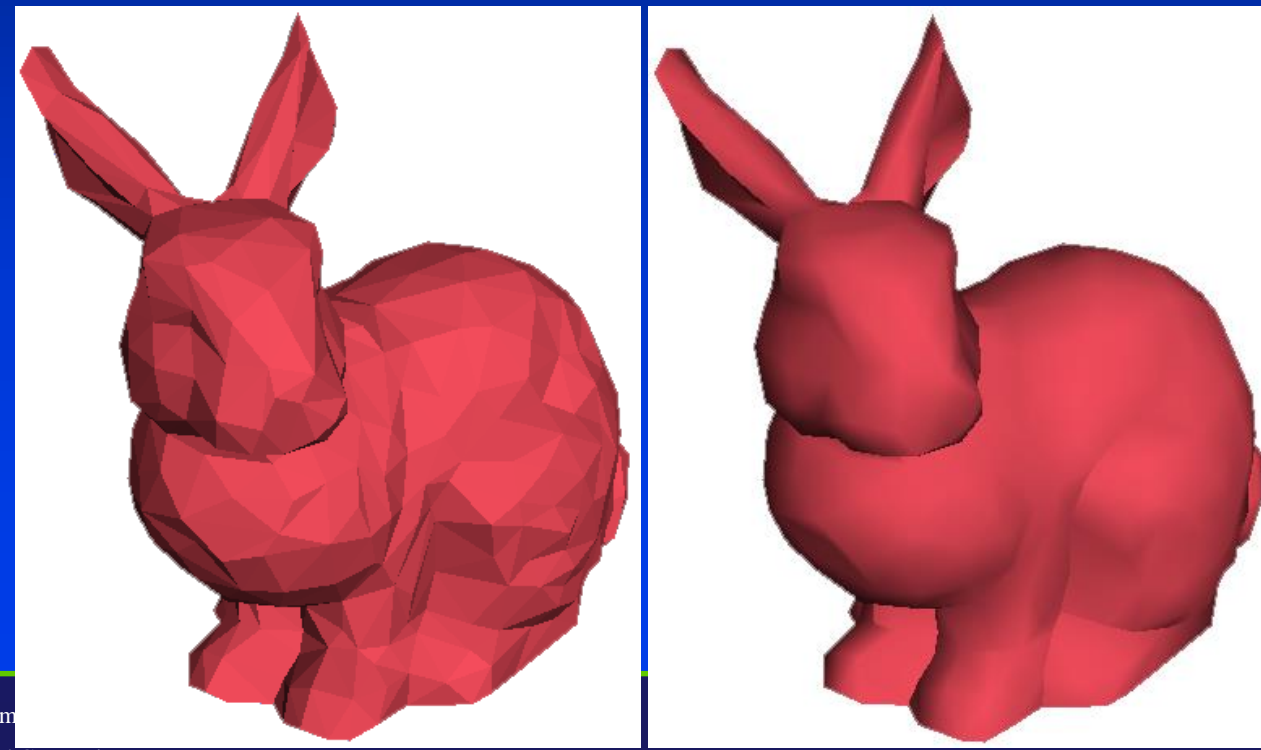

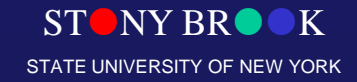

Department of Com

# Phong Normal Interpolation

• Interpolate the average vertex normals across the face and compute *per-pixel shading*

**STONY BR** 

STATE UNIVERSITY OF NEW YORK

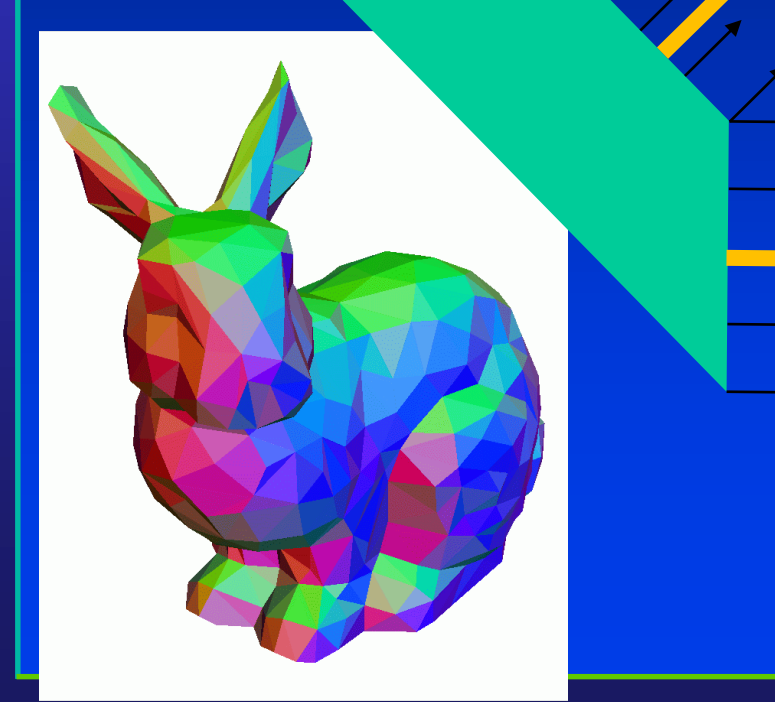

Department of Computer Science

### Bump Mapping

• Use textures to alter the surface normal – Does not change the actual shape of the surface – Just shade as if it were a different shape

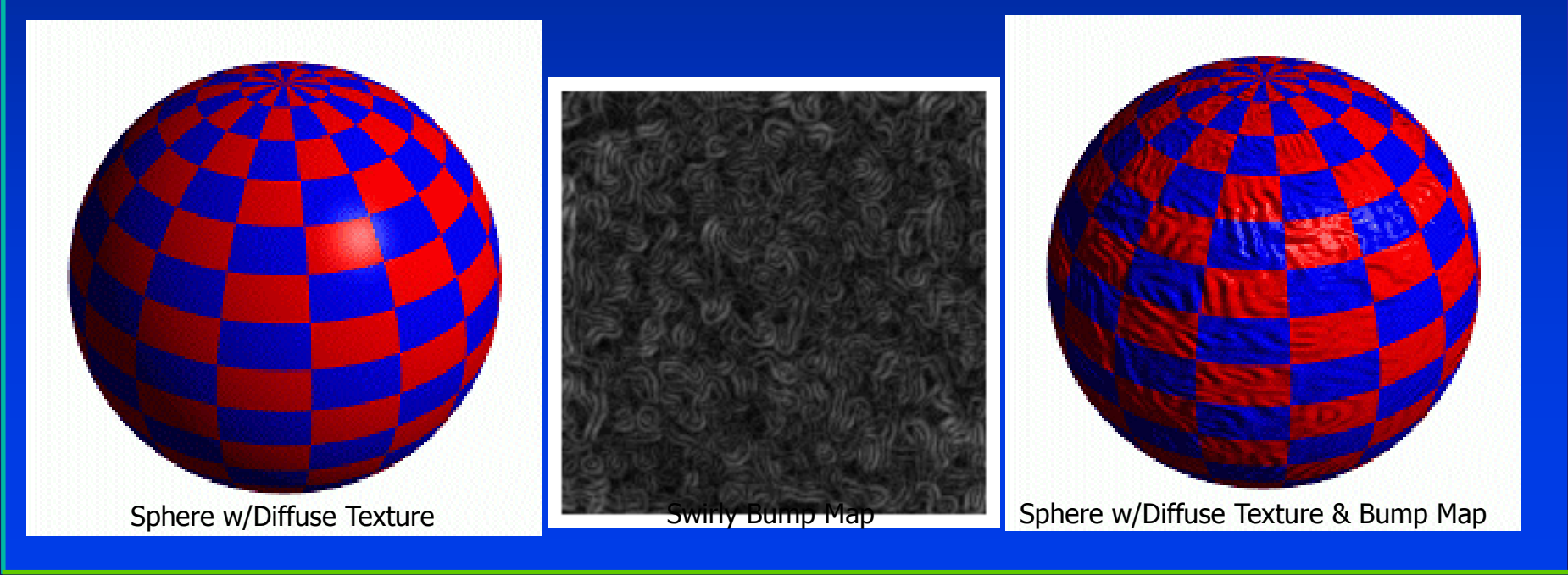

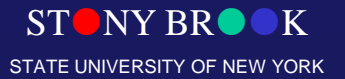

Department of Computer Science

## Bump Mapping

- Treat the texture as a single-valued height function
- Compute the normal from the partial derivatives in the texture

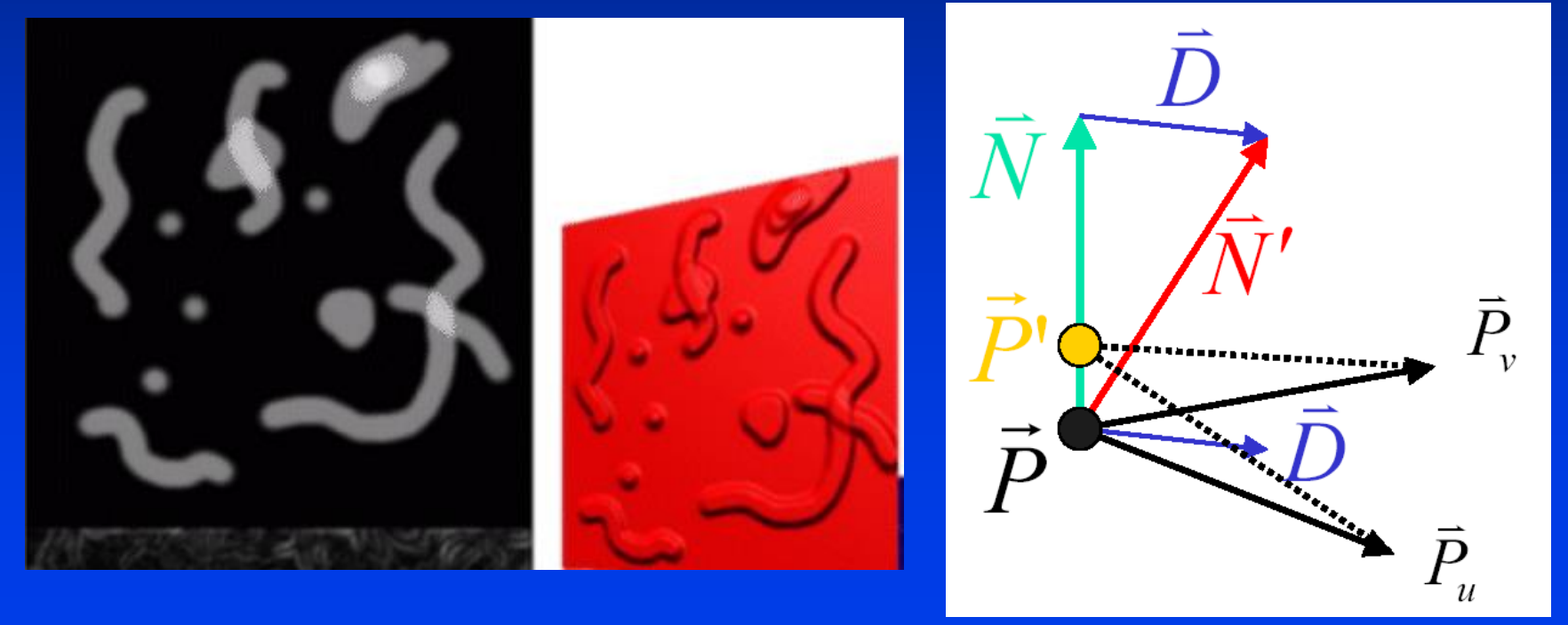

STONY BROOK STATE UNIVERSITY OF NEW YORK

### Another Bump Map Example

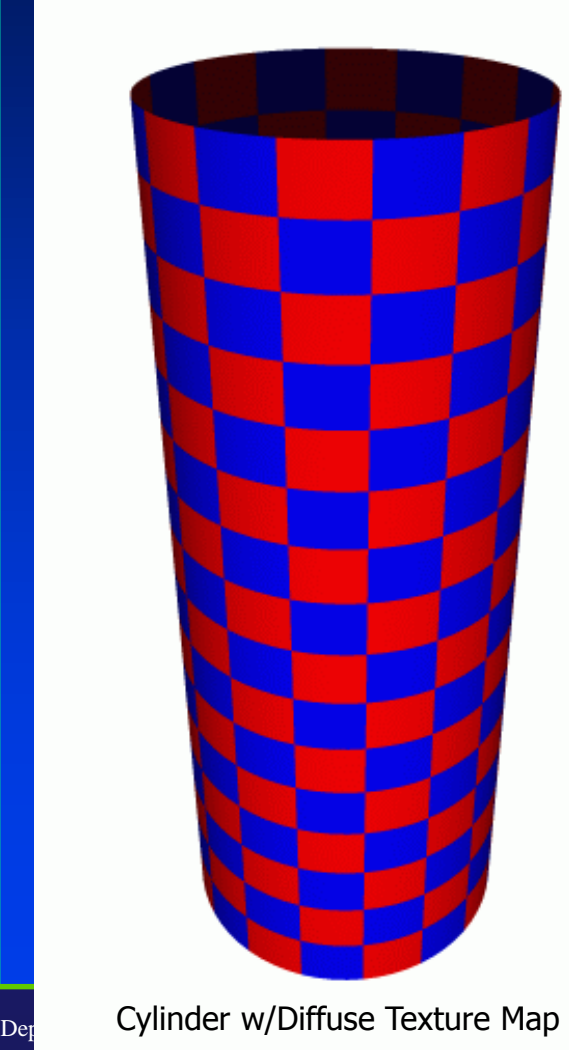

Bump Map

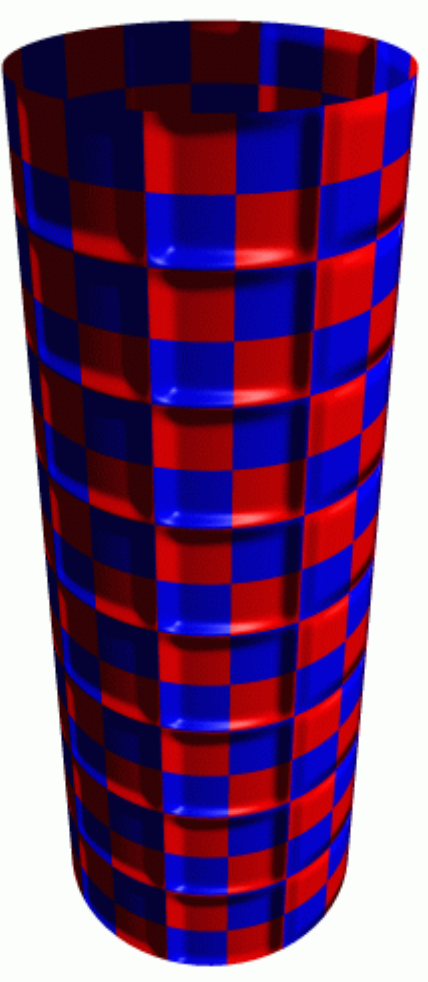

Cylinder w/Texture Map & Bump Map  $\overline{\mathsf{S}}$ 

STATE UNIVERSITY OF NEW YORK

## What's Missing?

• There are no bumps on the silhouette of a bump-mapped object

• Bump maps don't allow self-occlusion or self-shadowing

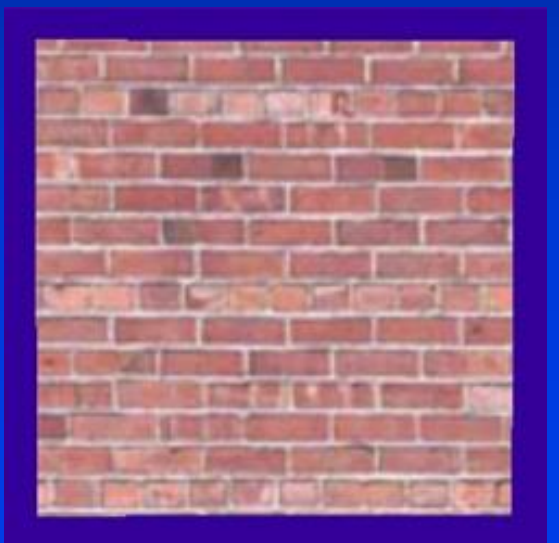

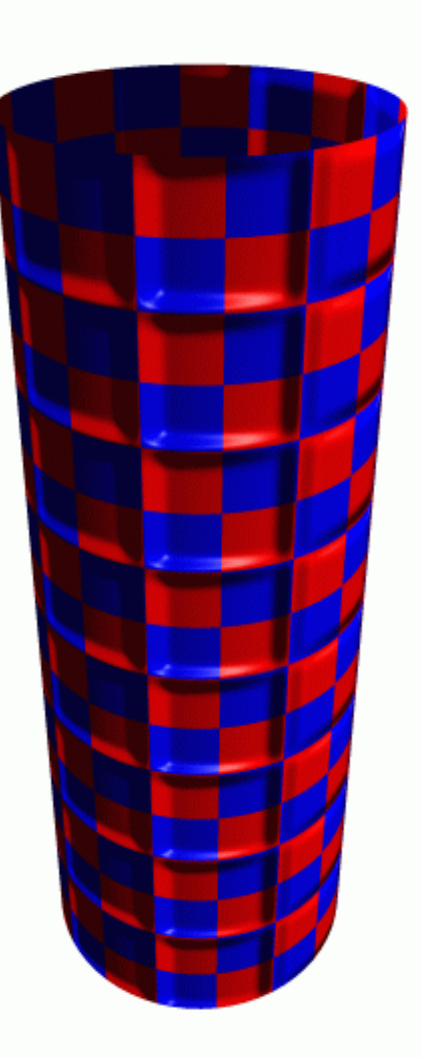

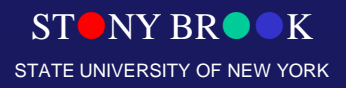

Department of Computer Science

# Displacement Mapping

- Use the texture map to actually move the surface point
- The geometry must be displaced before visibility is determined

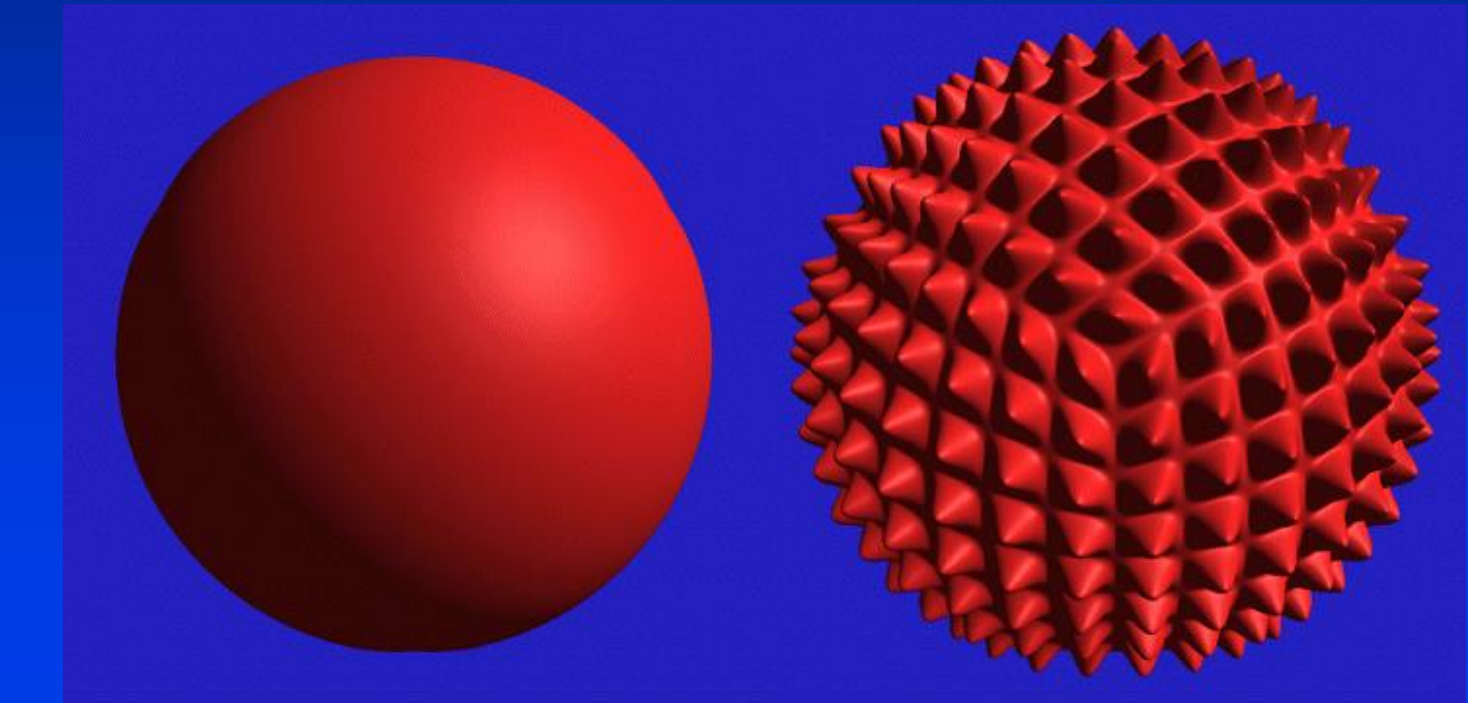

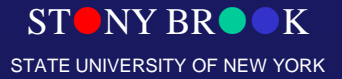

# Displacement Mapping

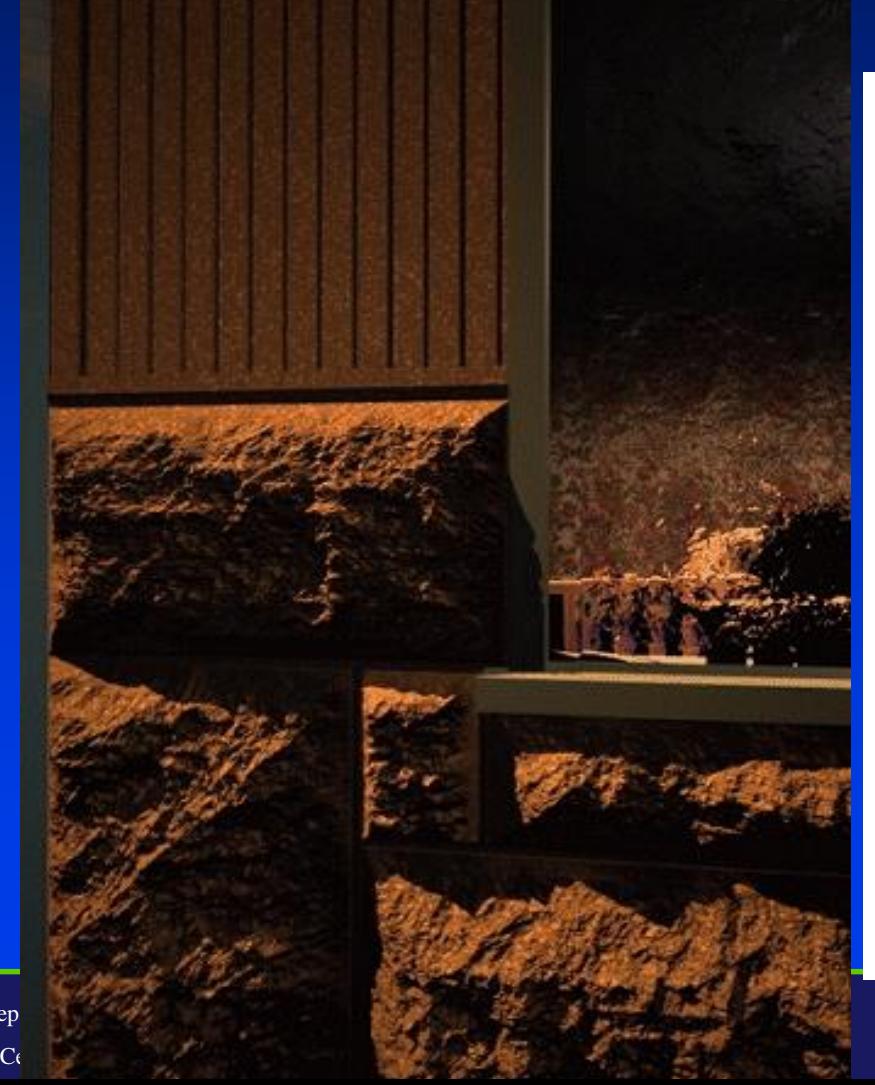

Dep

Image from:

*Geometry Caching for Ray-Tracing Displacement Maps*

by Matt Pharr and Pat Hanrahan*.*

*note the detailed shadows cast by the stones*

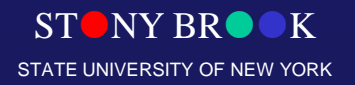

# Displacement Mapping

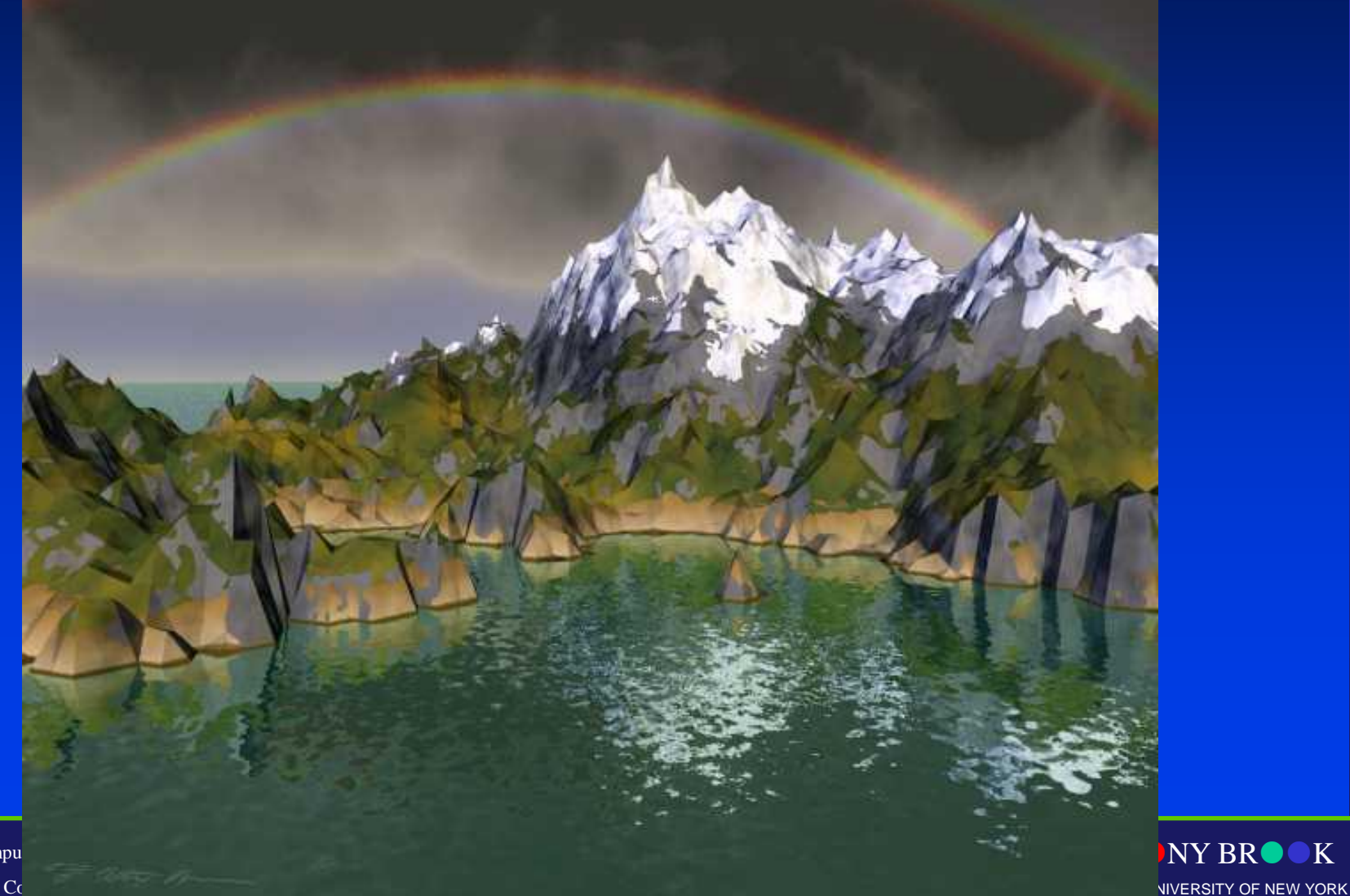

Department of Compu Center for Visual Co

#### Environment Maps

- We can simulate reflections by using the direction of the reflected ray to index a spherical texture map at "infinity".
- Assume that all reflected ray begin from the same point.

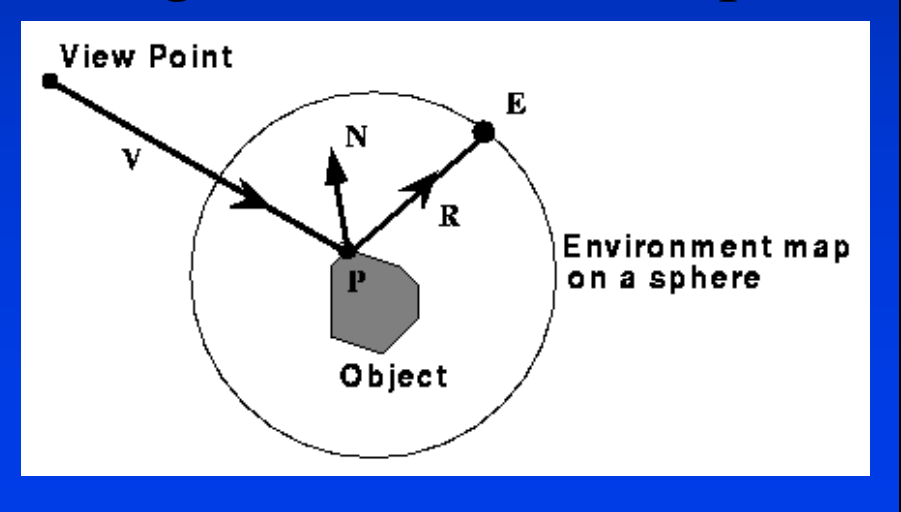

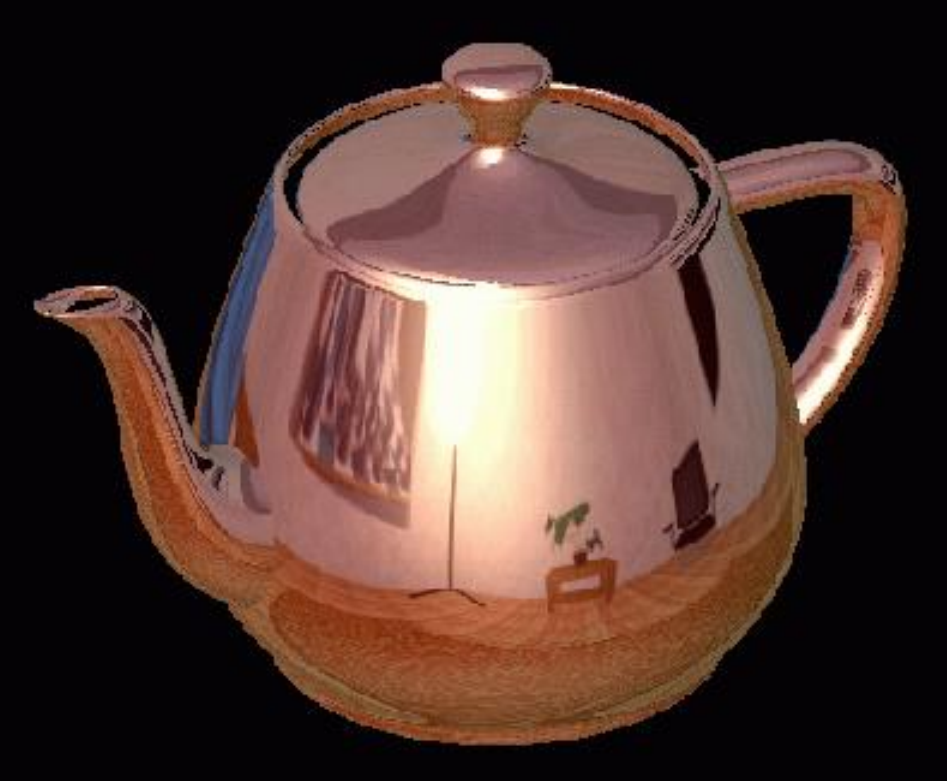

STATE UNIVERSITY OF NEW YORK

Department of Computer Science

# Illumination + Texture Mapping

STONY BROOK STATE UNIVERSITY OF NEW YORK

Department of Computer Science
## Texture Maps for Illumination

## • Also called "Light Maps"

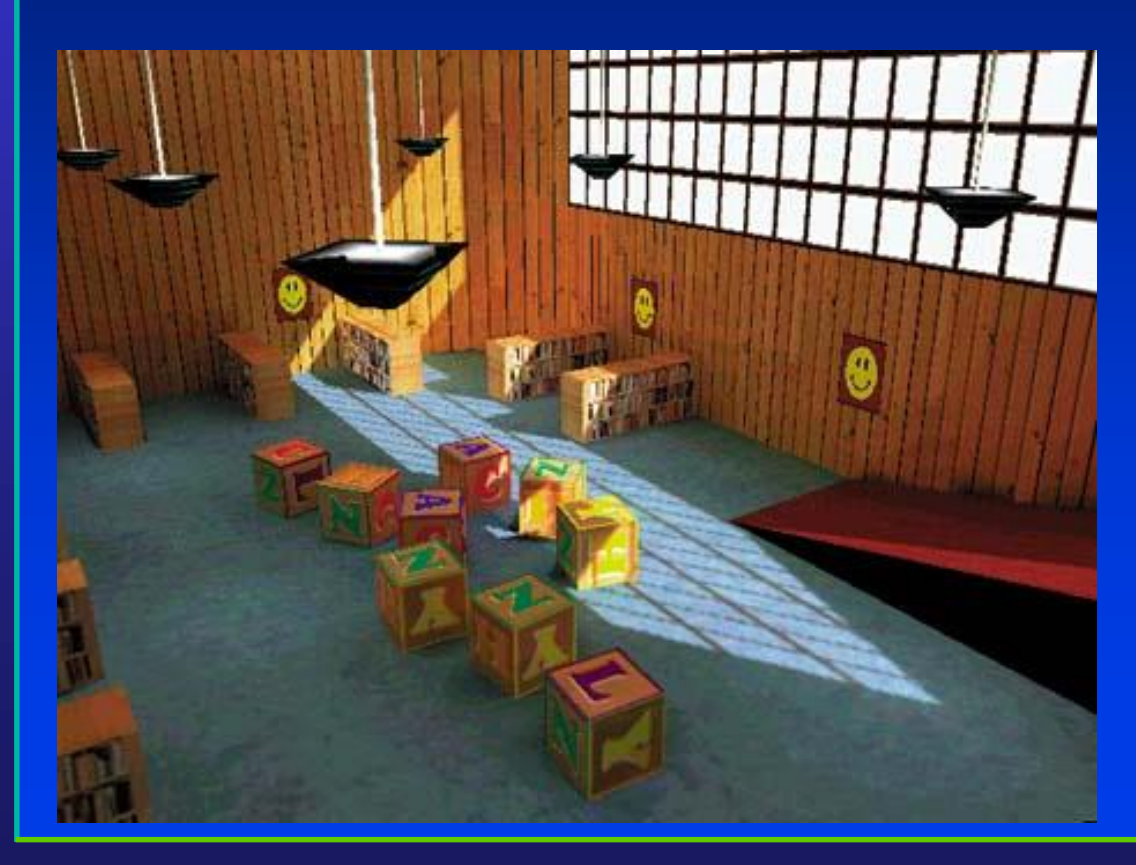

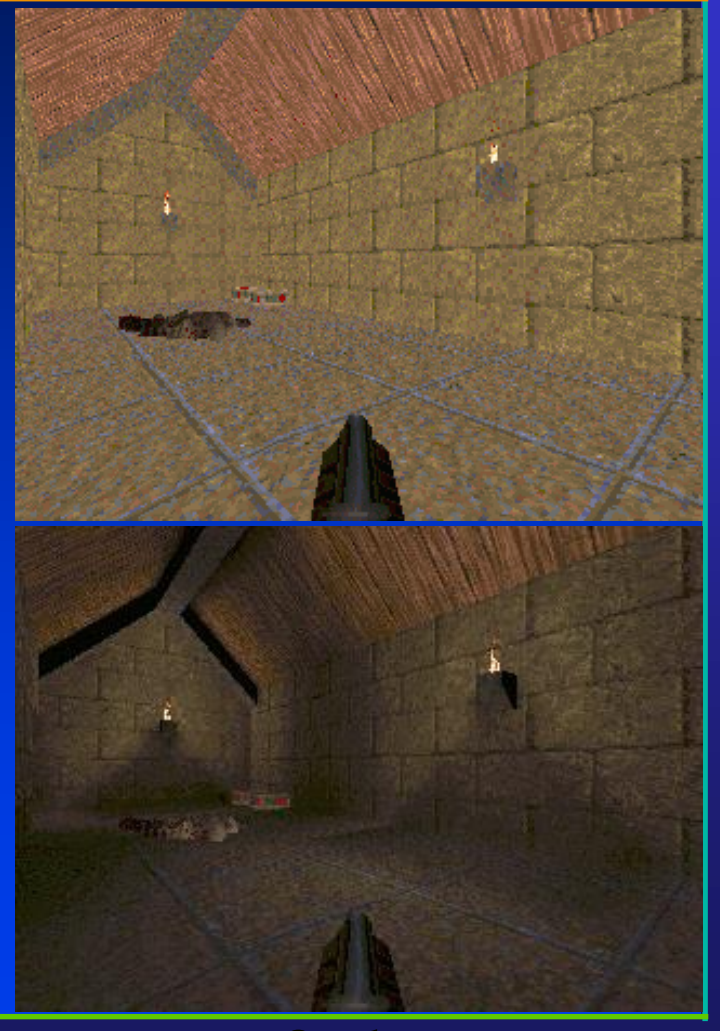

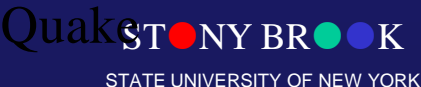

Department of Computer Science Center for Visual Computing

## Questions?

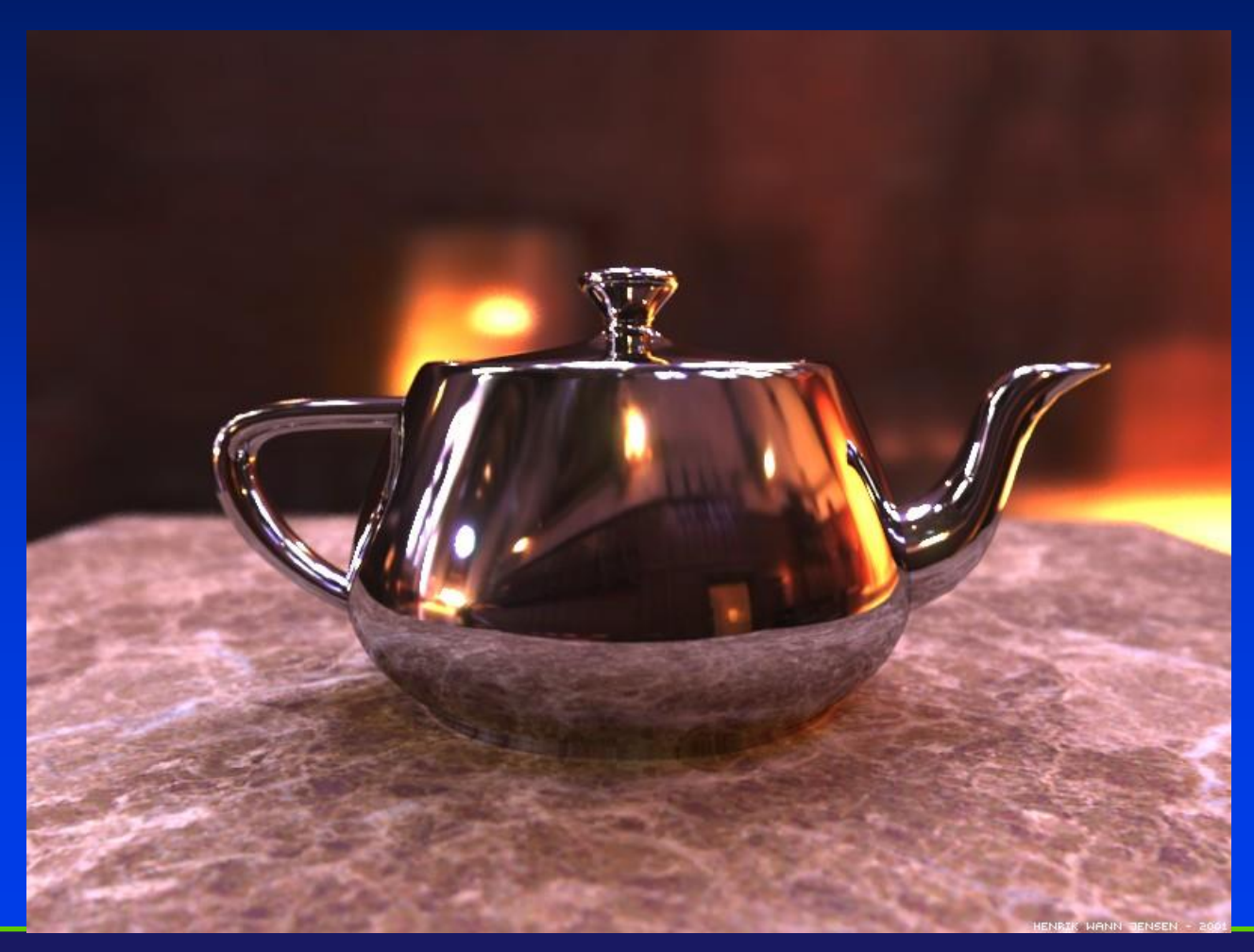

Department of Computer Science Center for Visual Computing

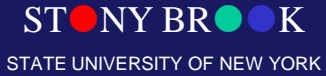